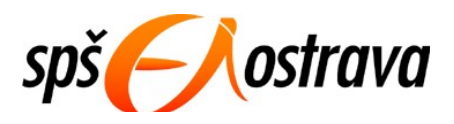

## **Střední průmyslová škola elektrotechniky a informatiky, Ostrava, příspěvková organizace** Kratochvílova 7, 702 00 Ostrava – Moravská Ostrava

## **Témata dlouhodobých maturitních prací ve šk. roce 2006/2007**

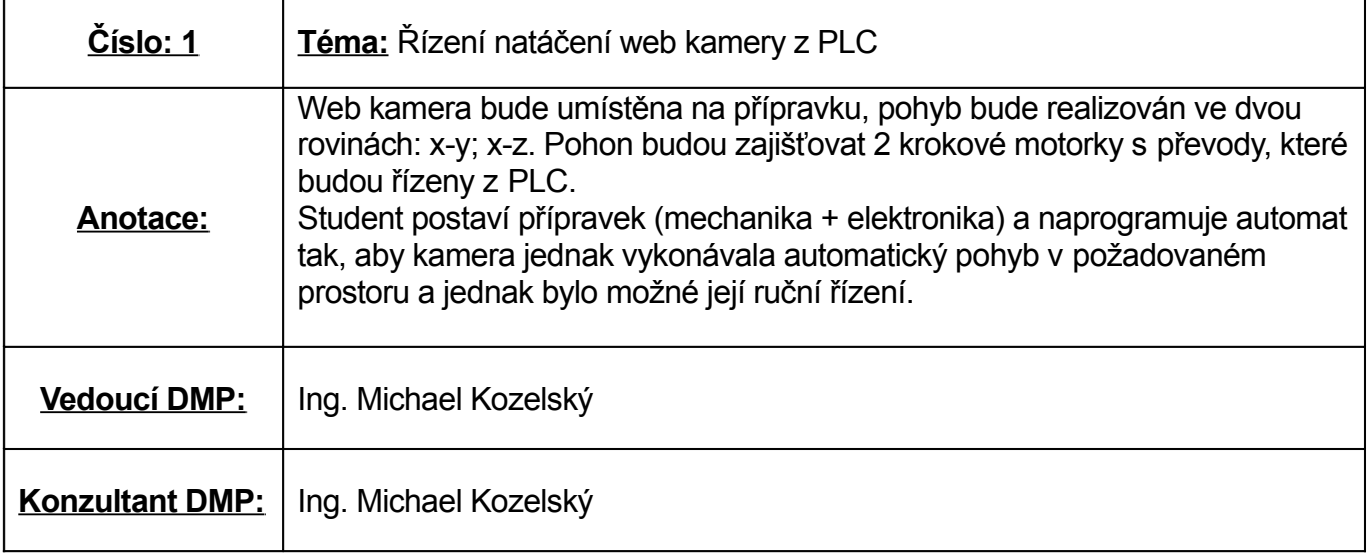

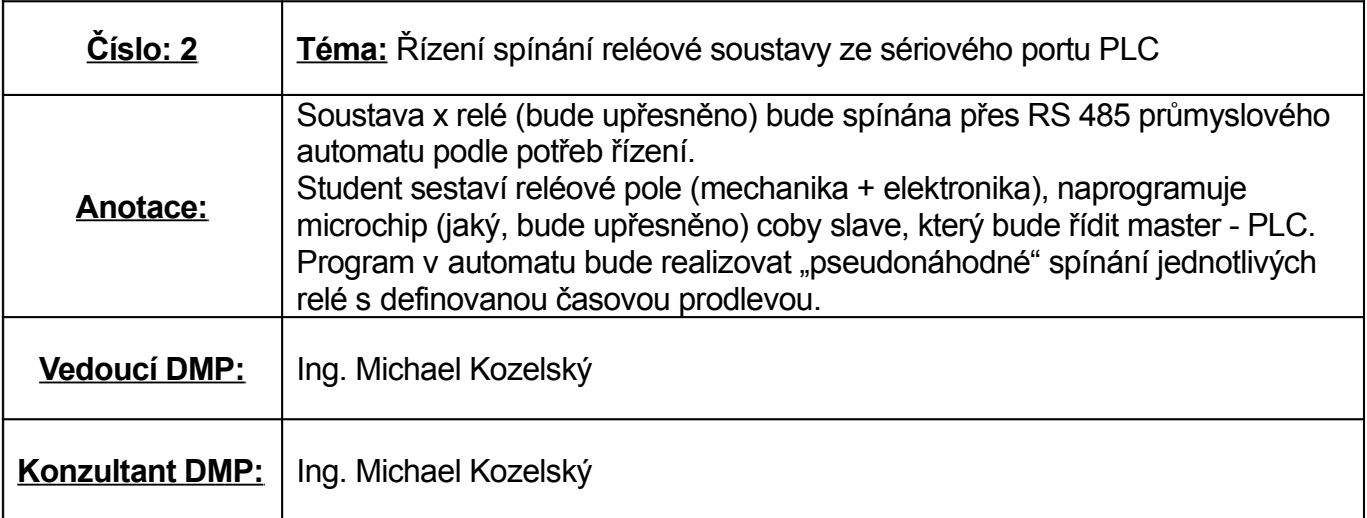

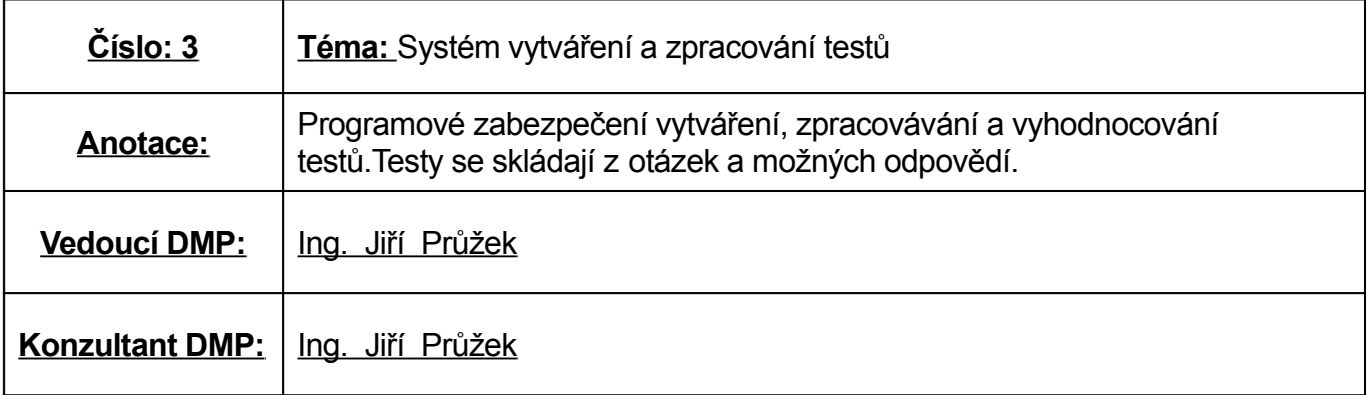

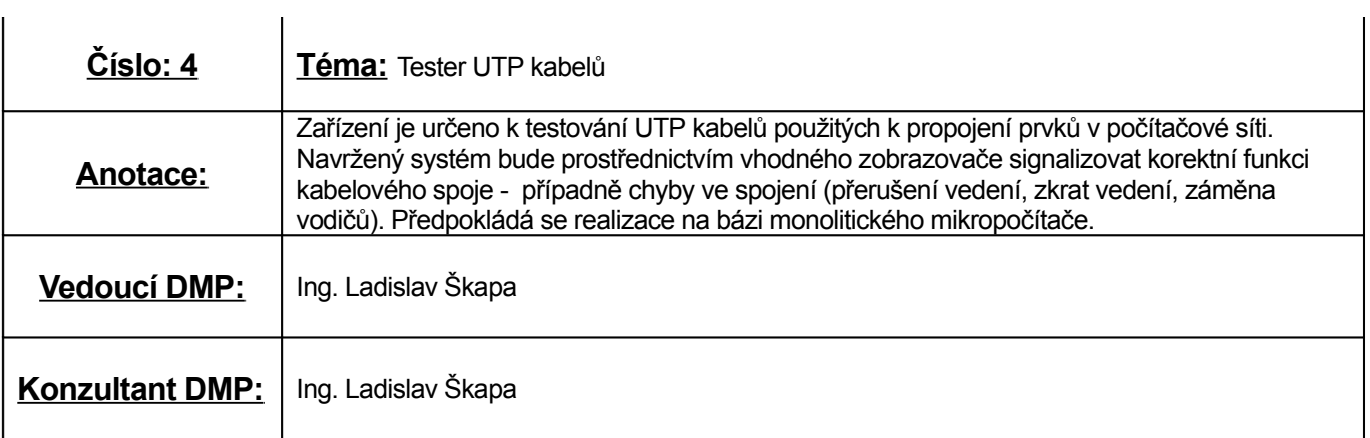

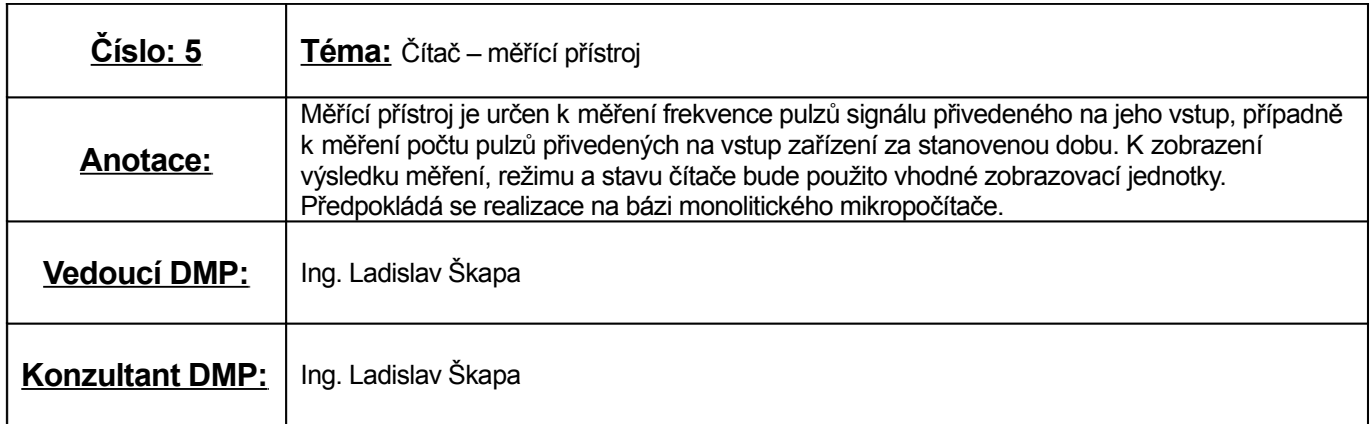

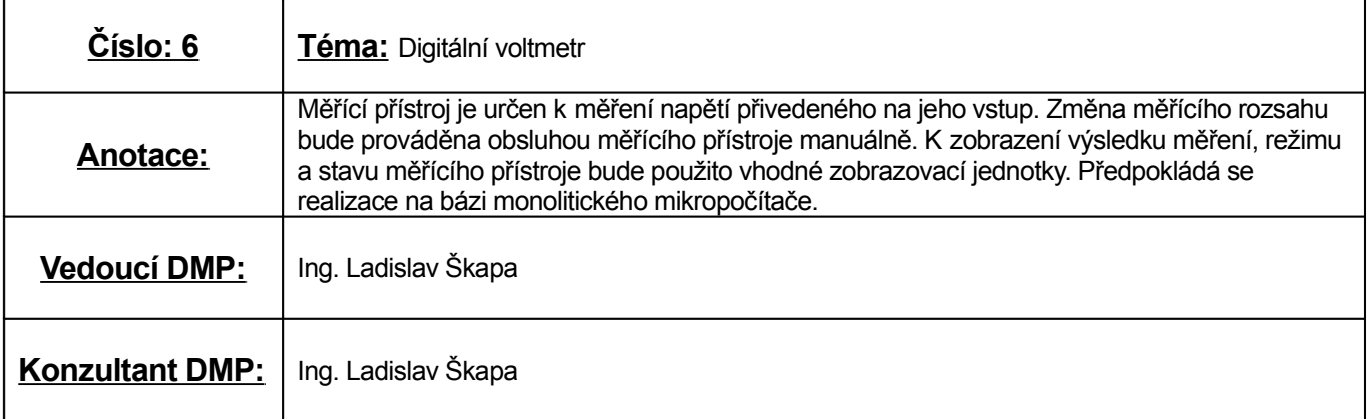

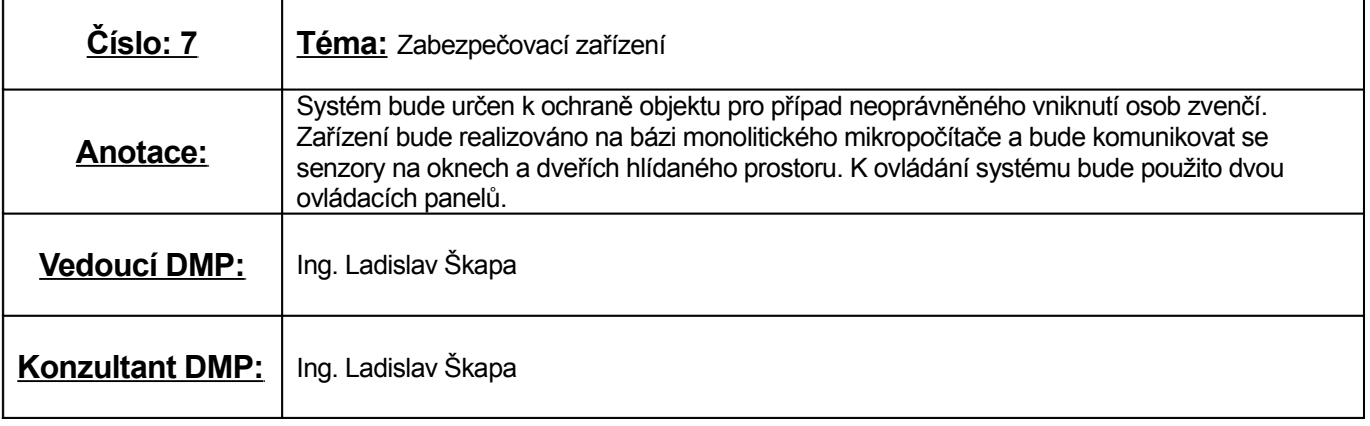

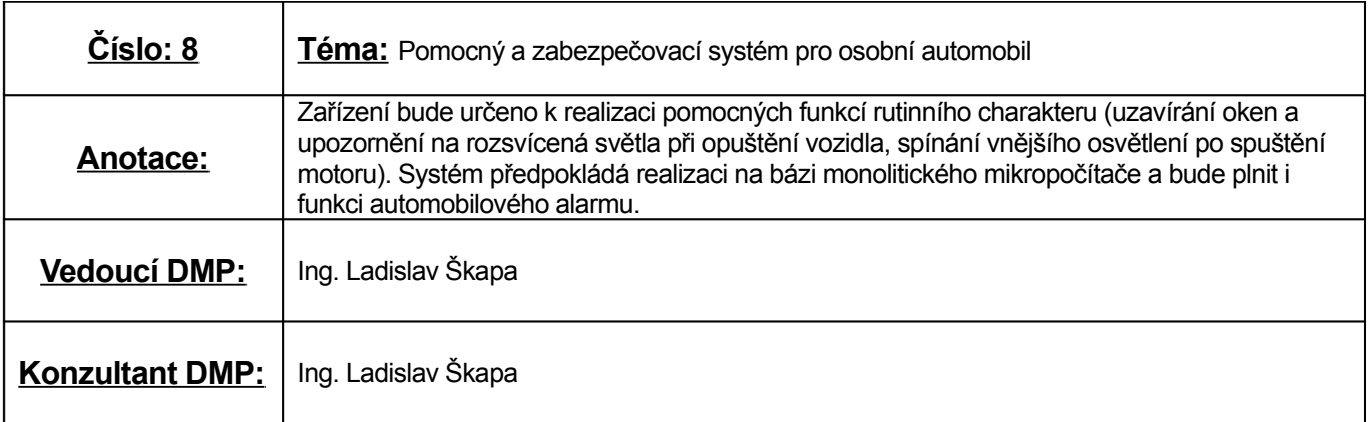

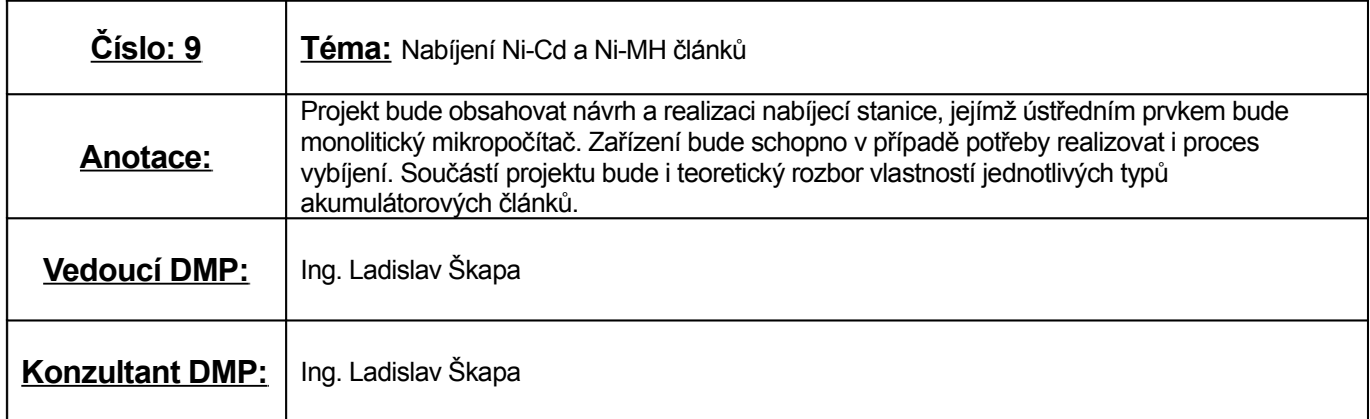

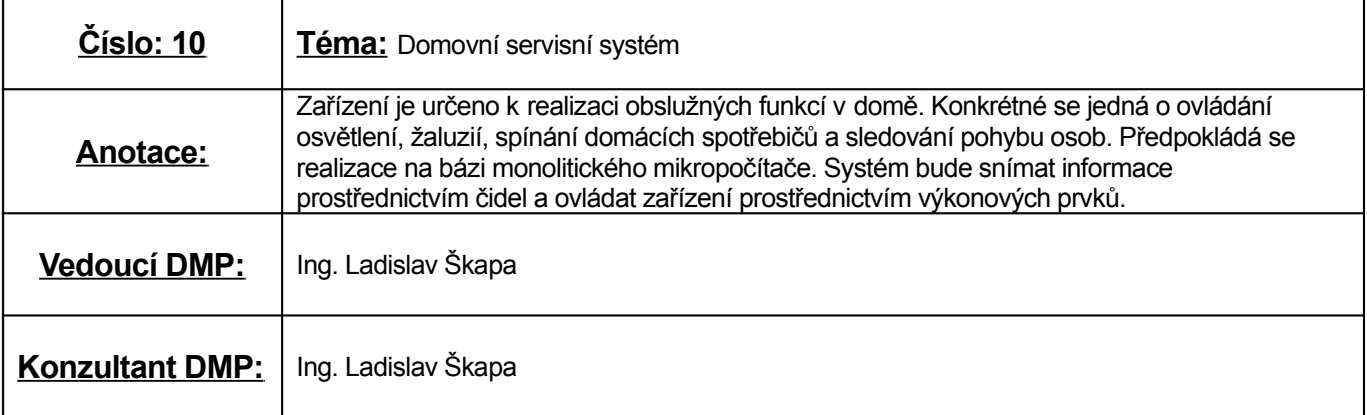

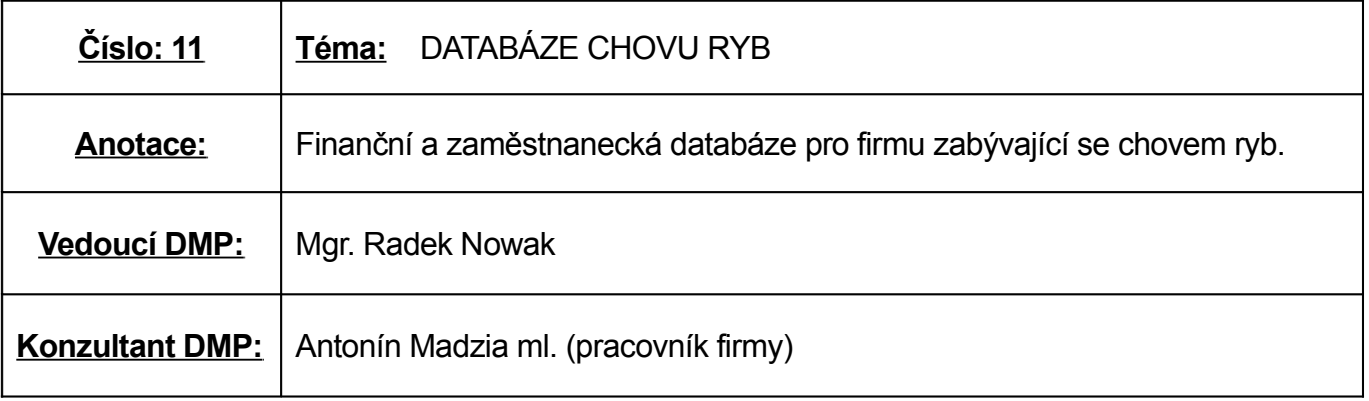

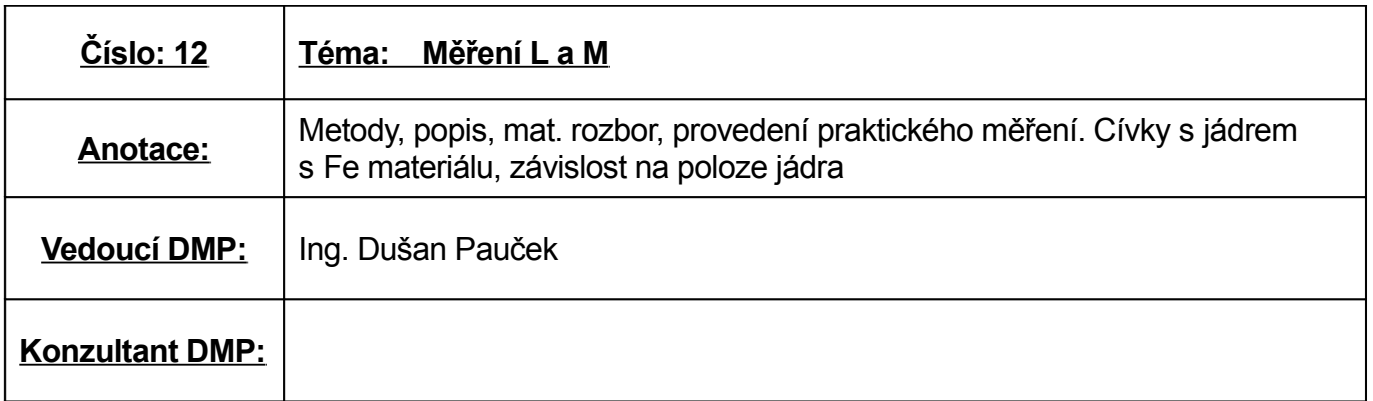

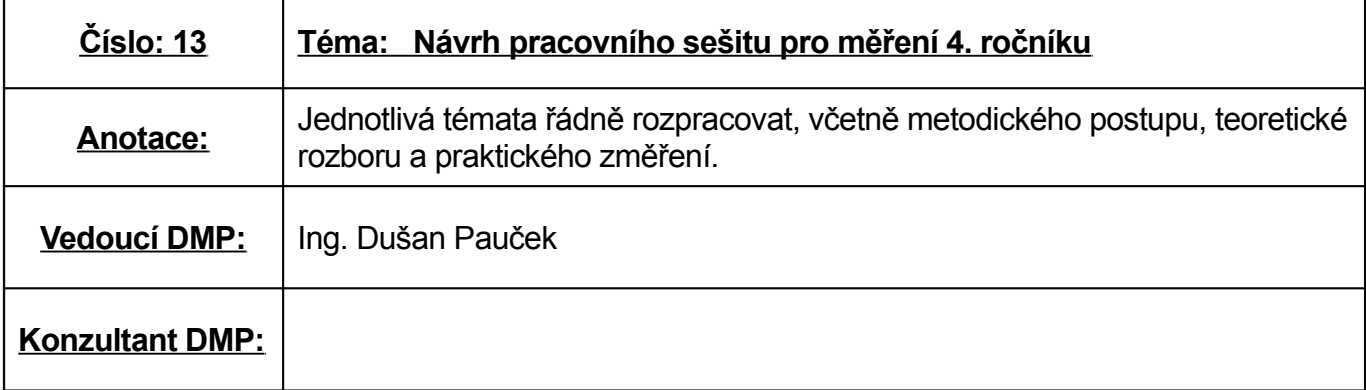

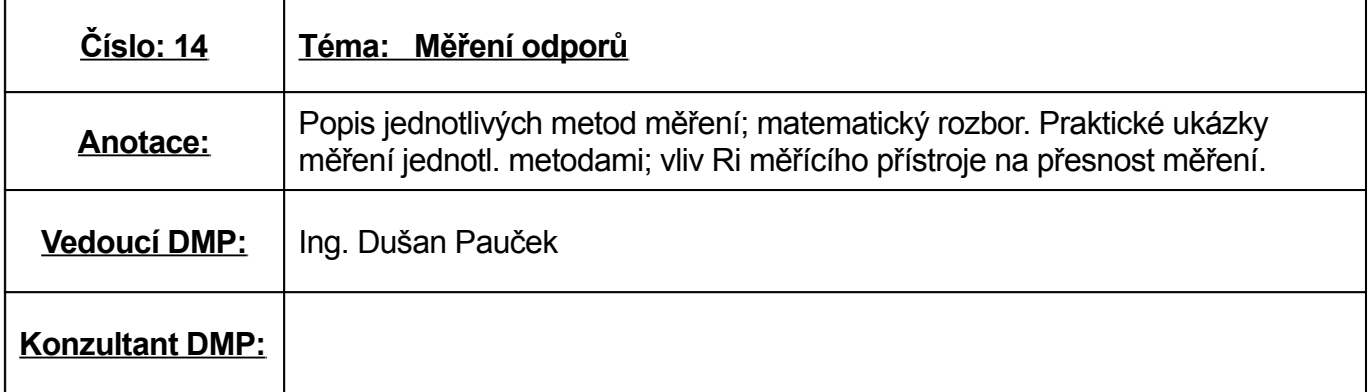

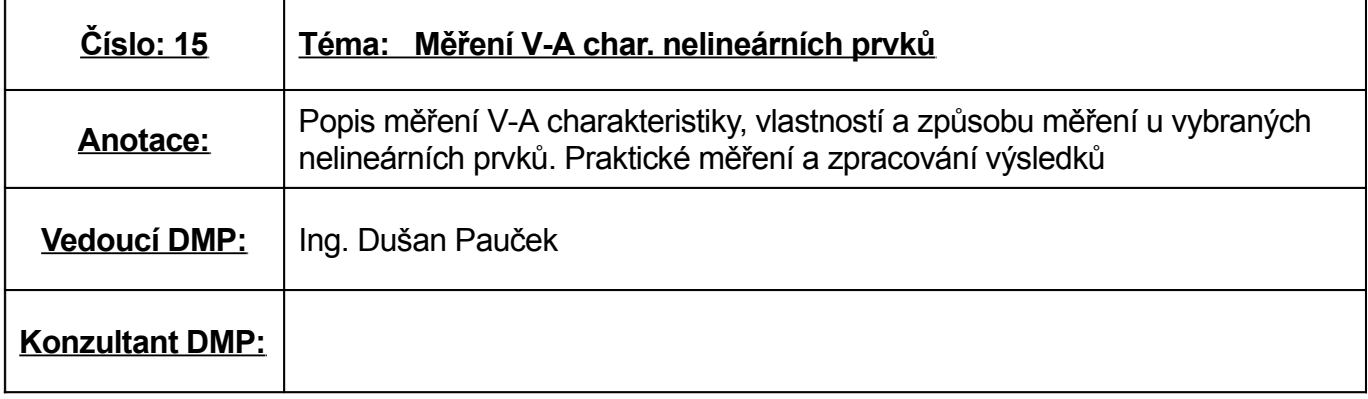

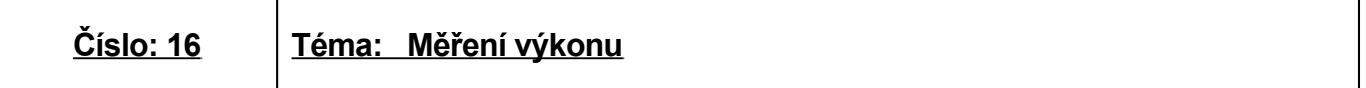

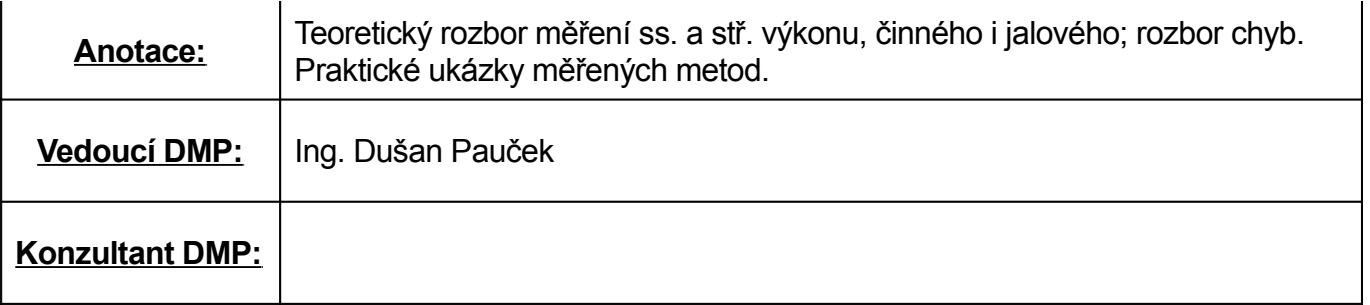

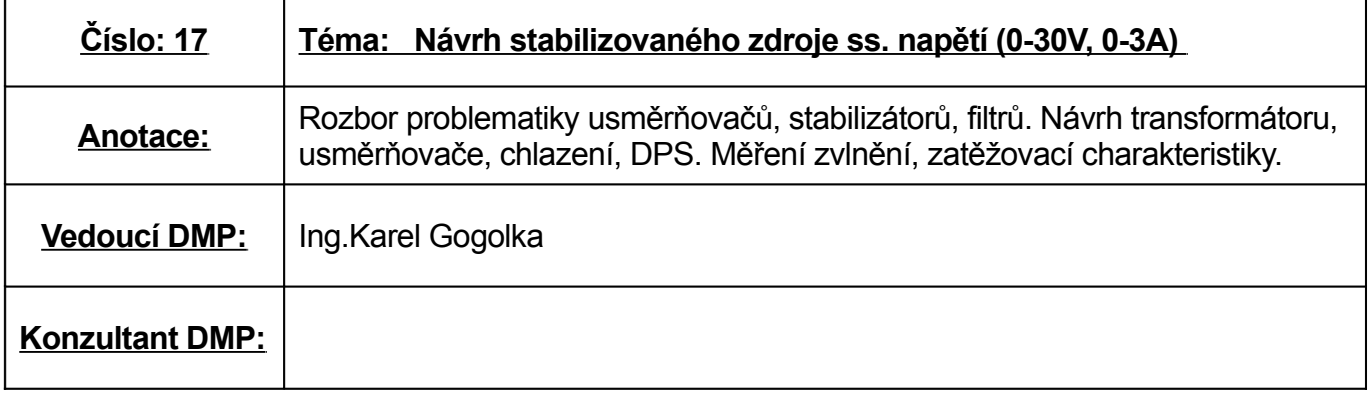

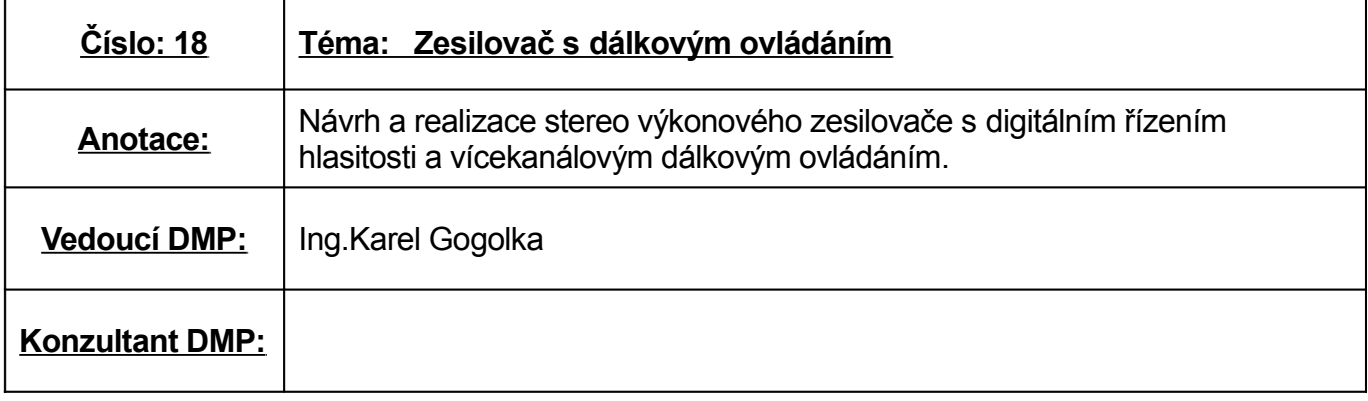

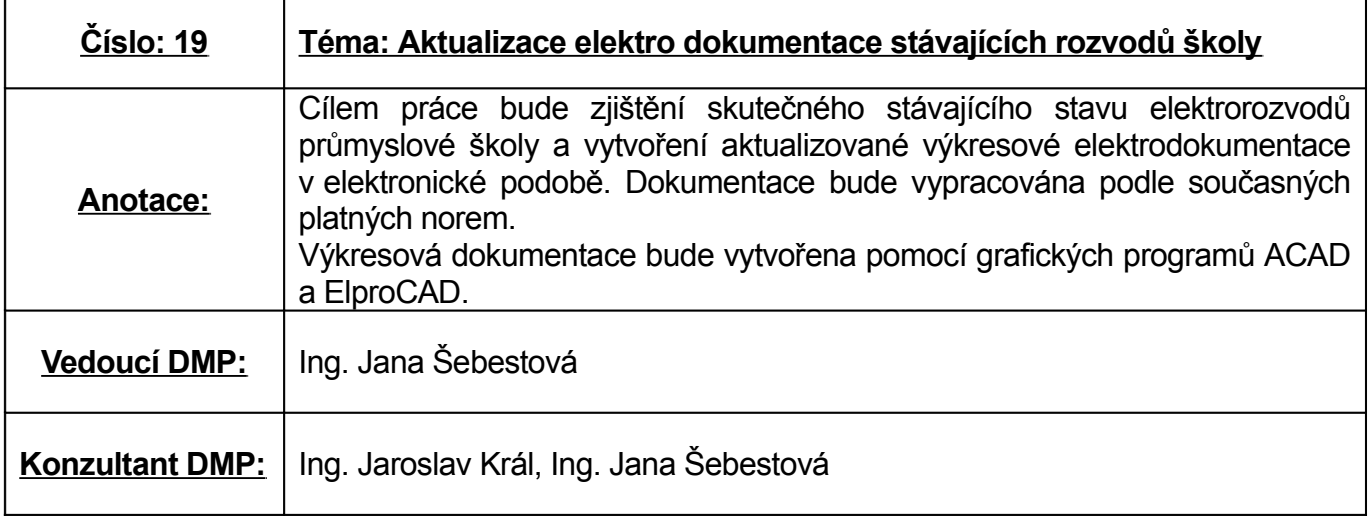

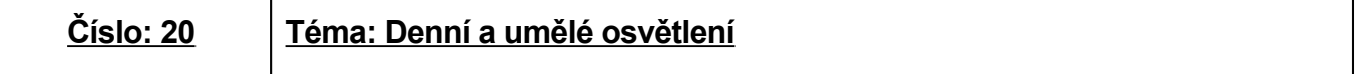

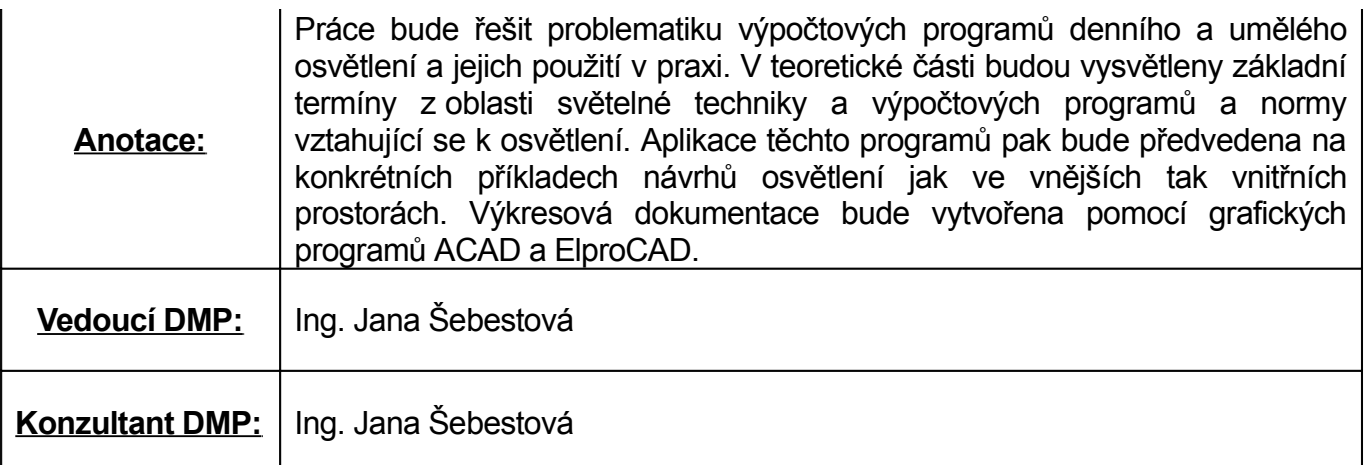

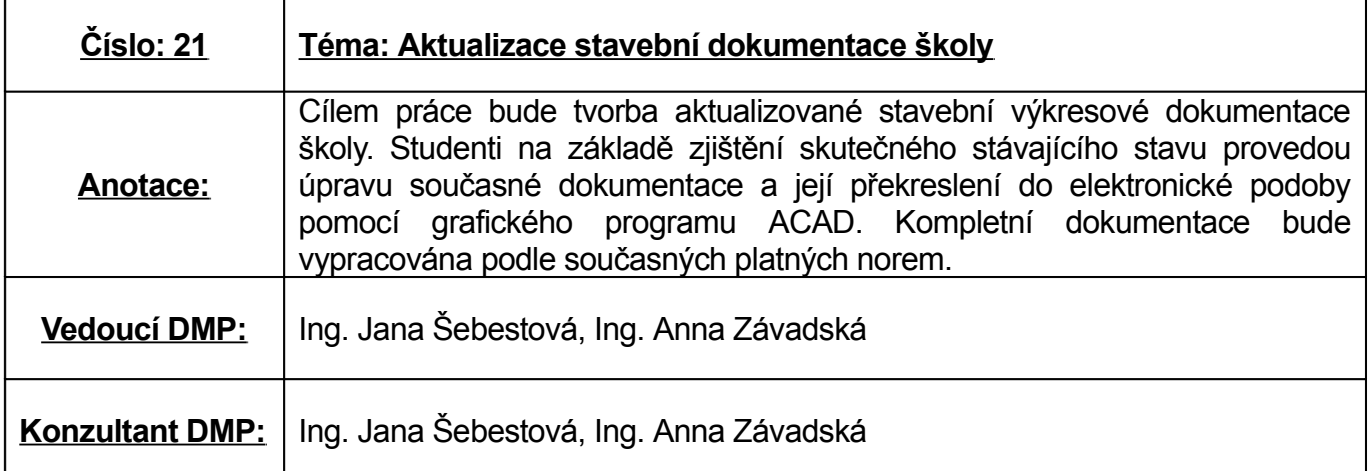

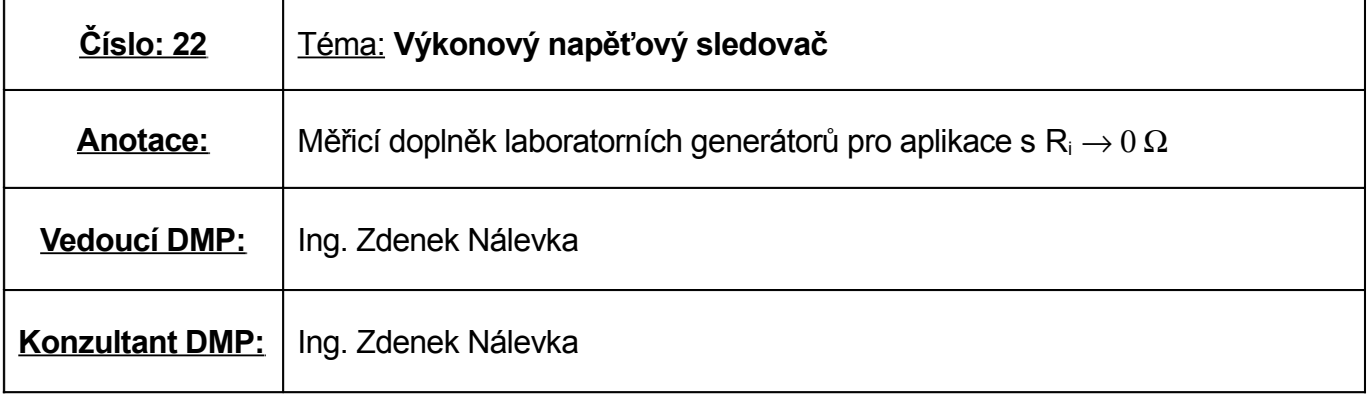

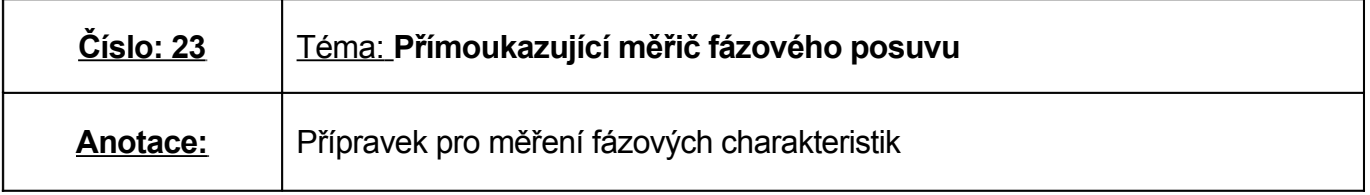

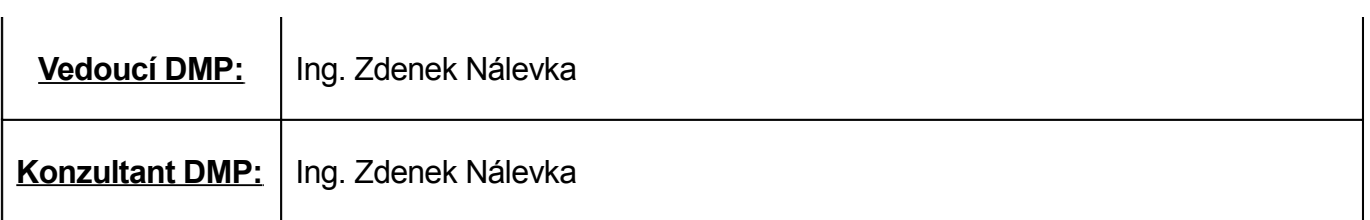

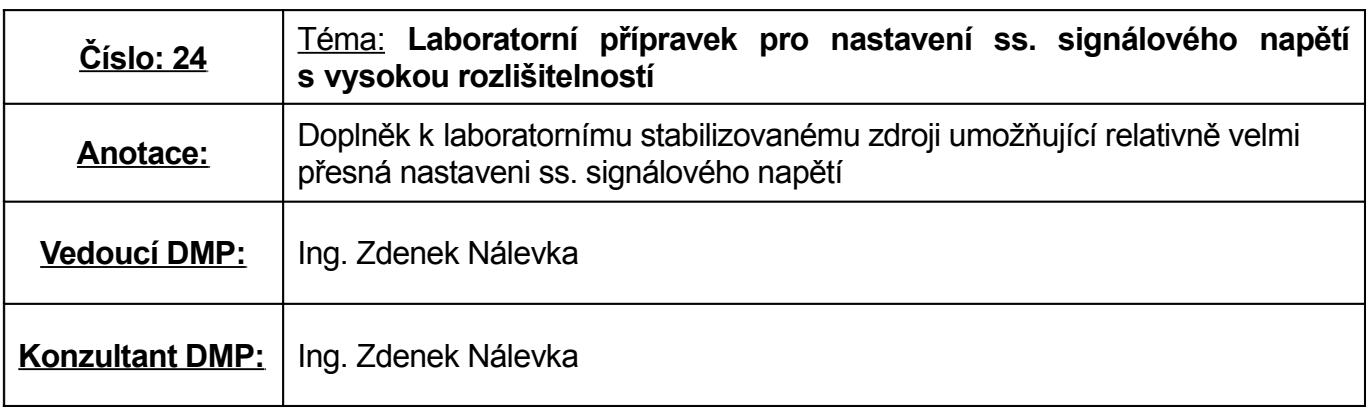

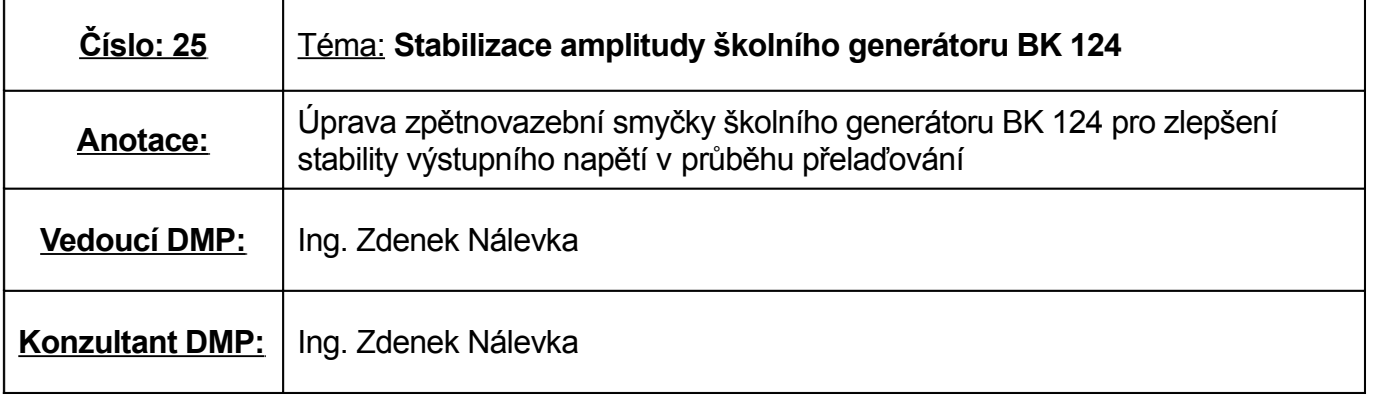

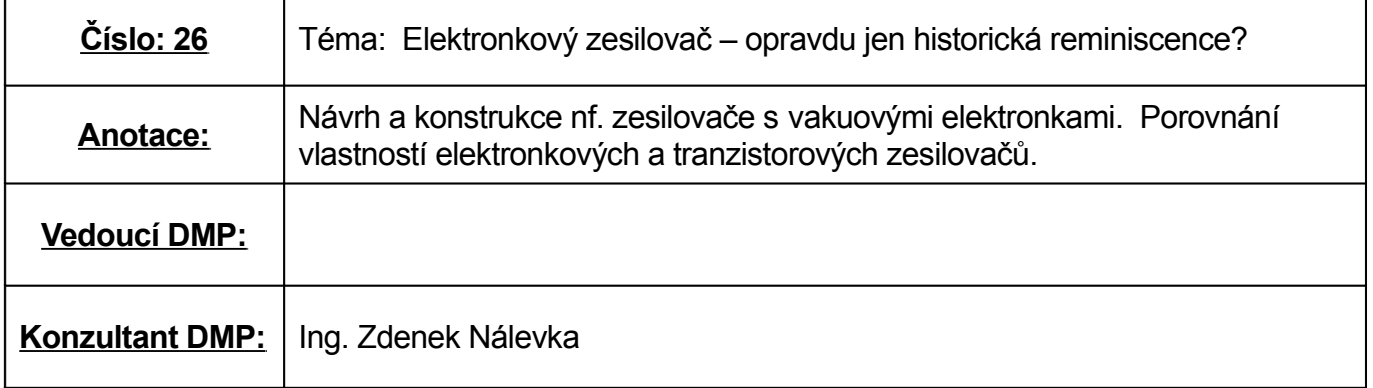

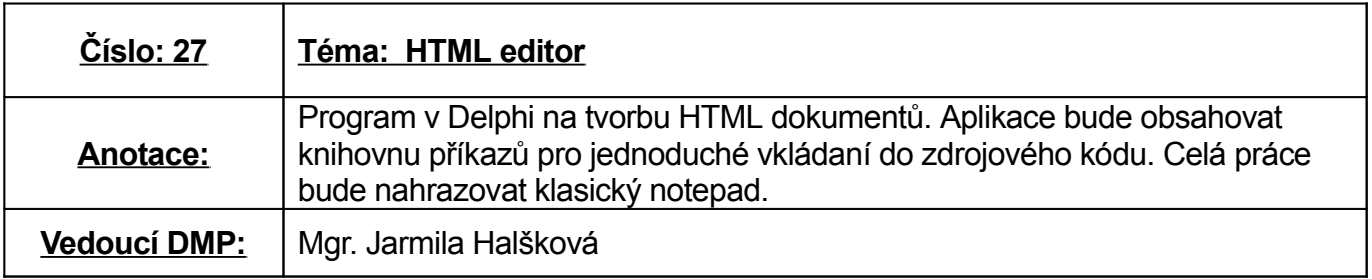

**Konzultant DMP:** Ing. Anna Golembiovská

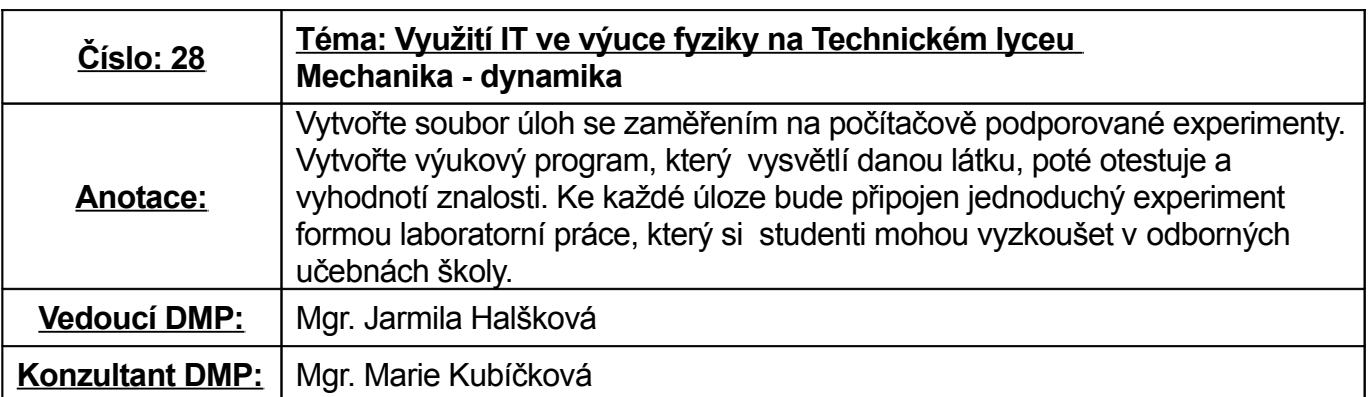

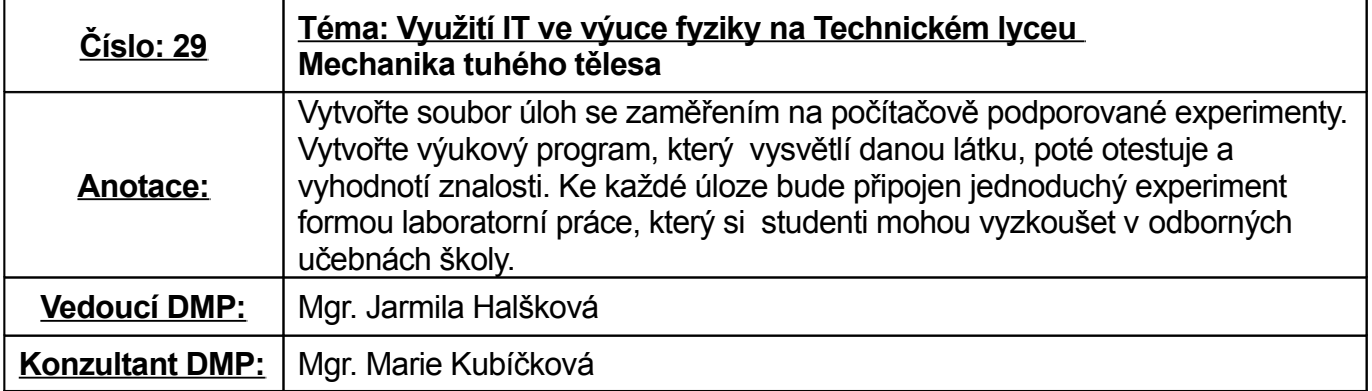

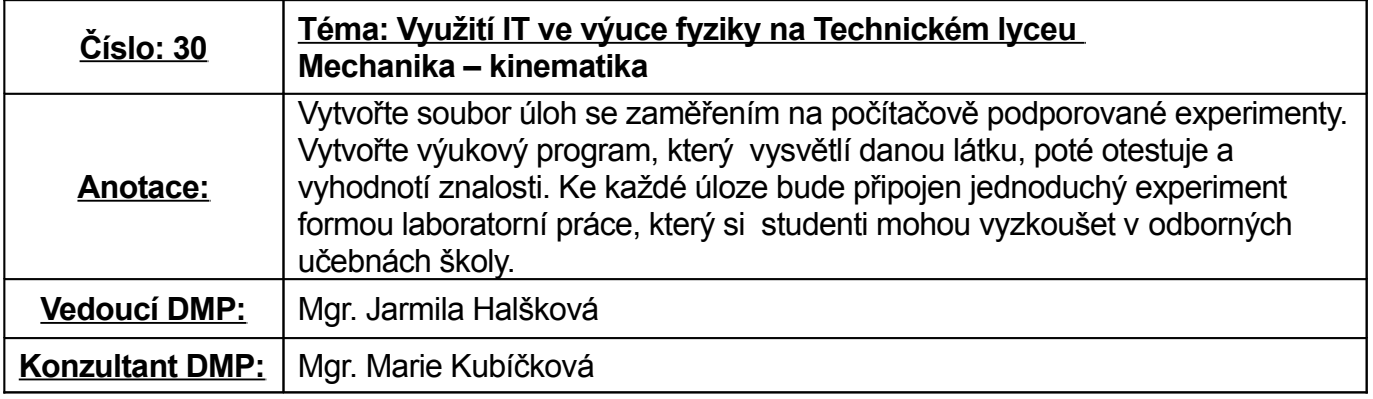

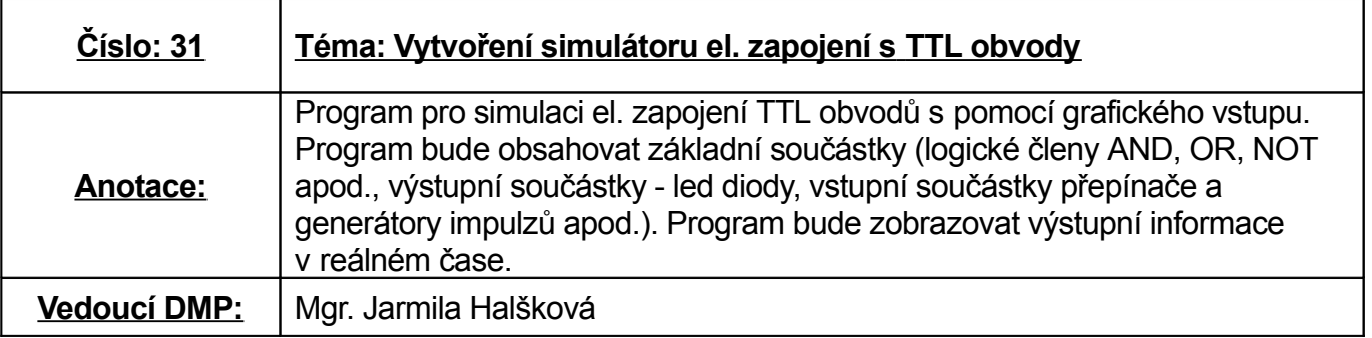

 $\vert$  Konzultant DMP:  $\vert$  Ing. Michael Kozelský

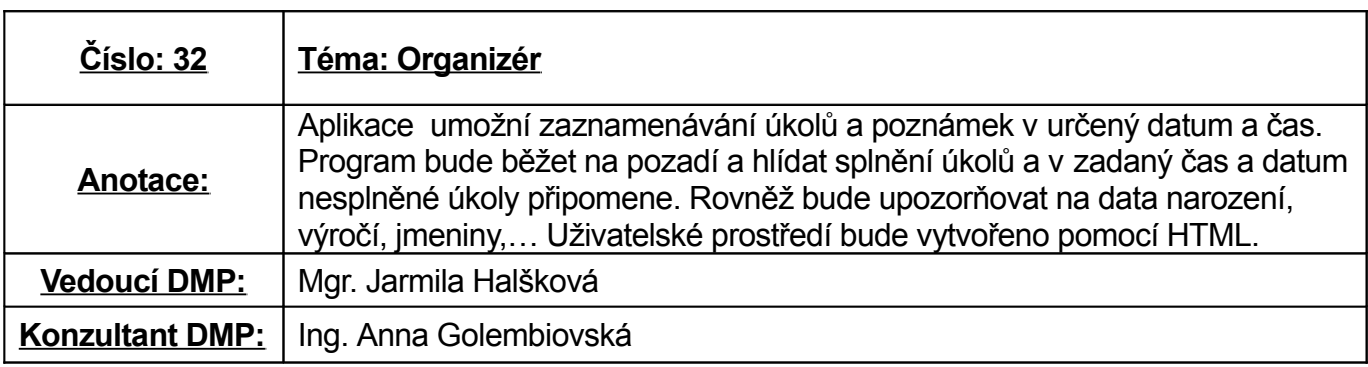

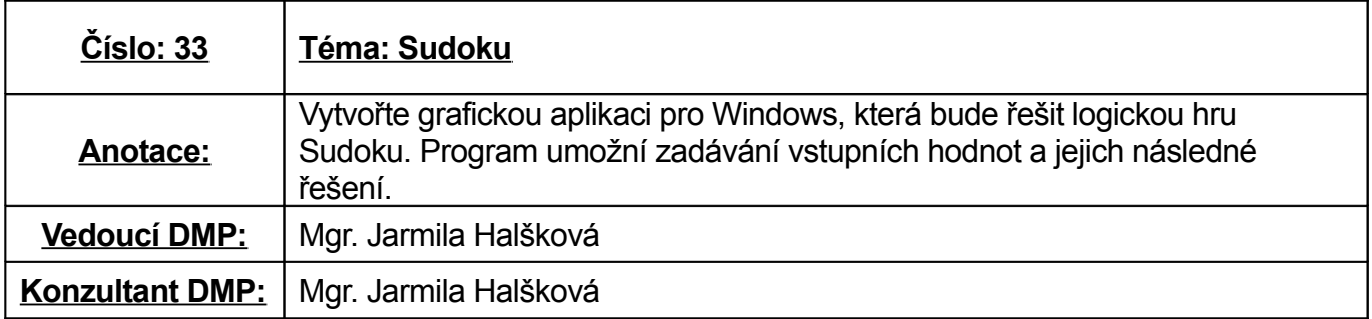

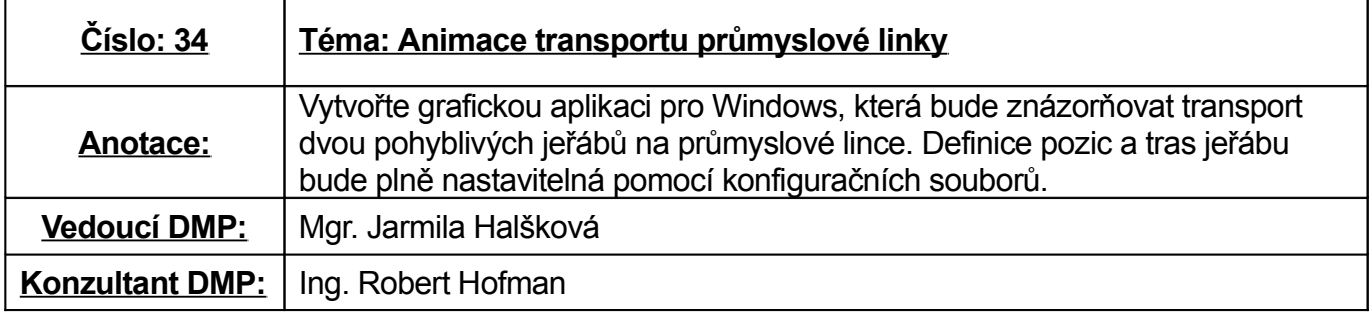

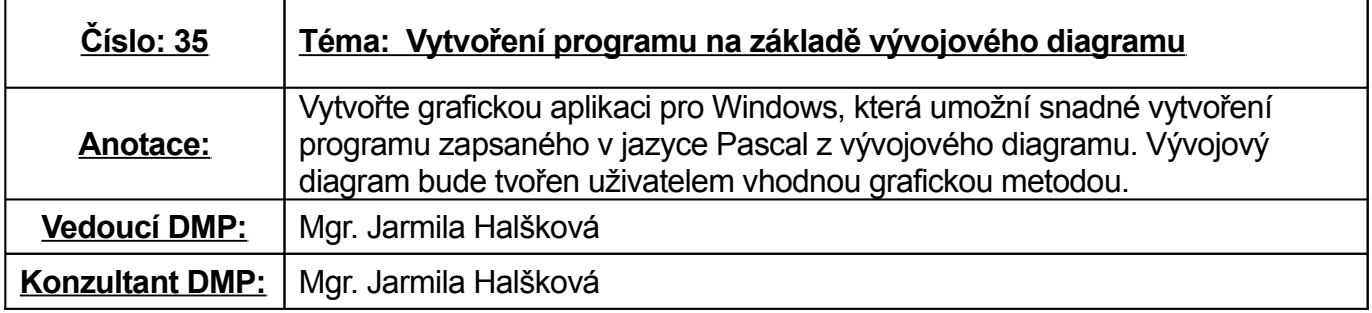

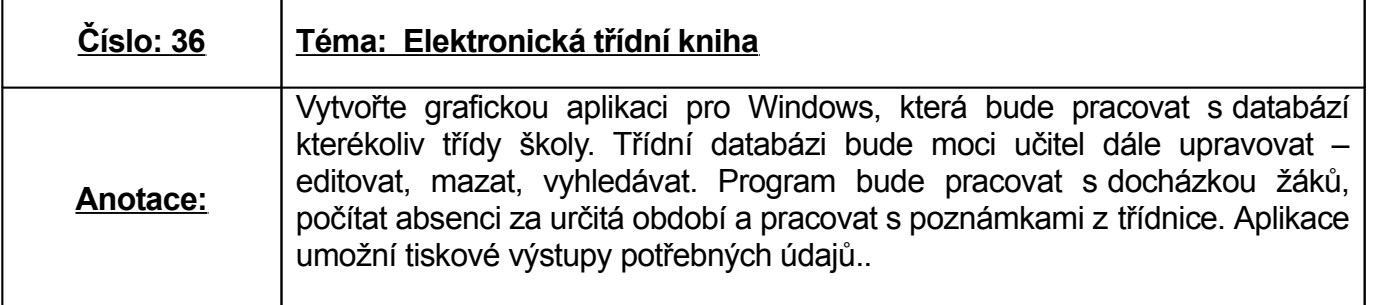

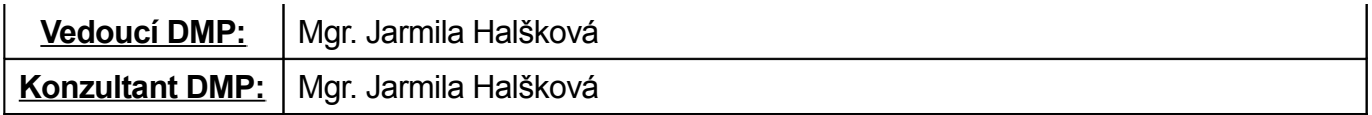

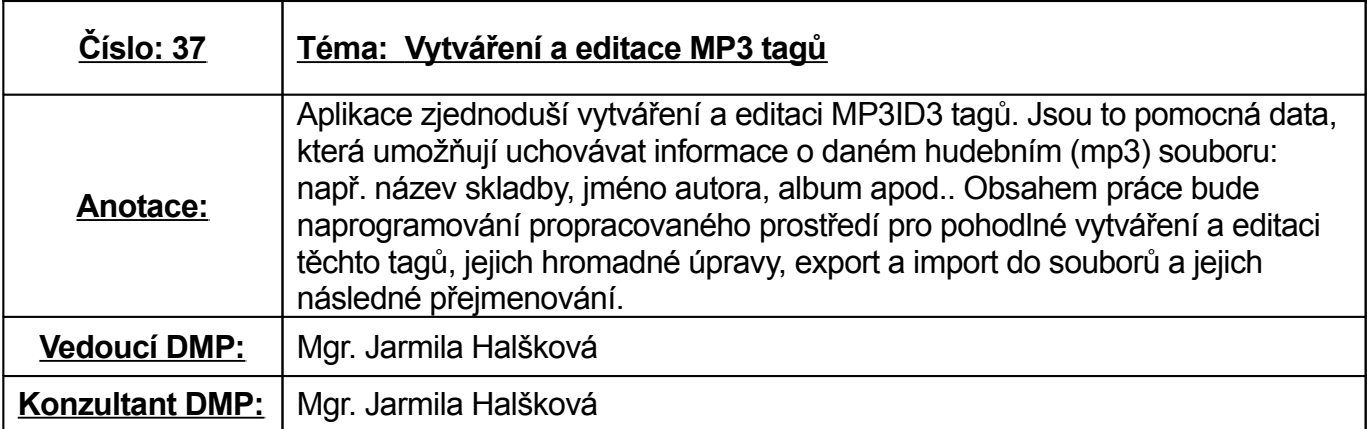

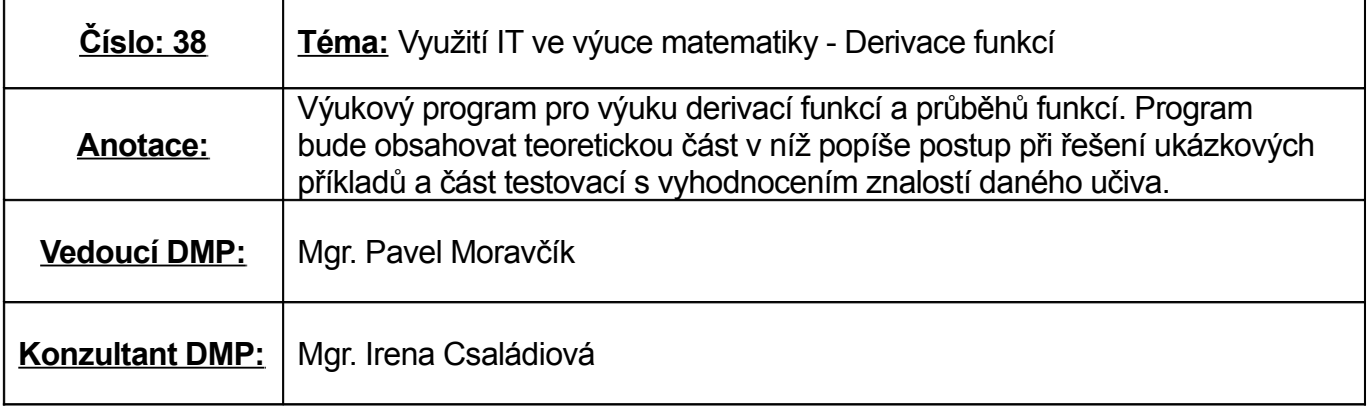

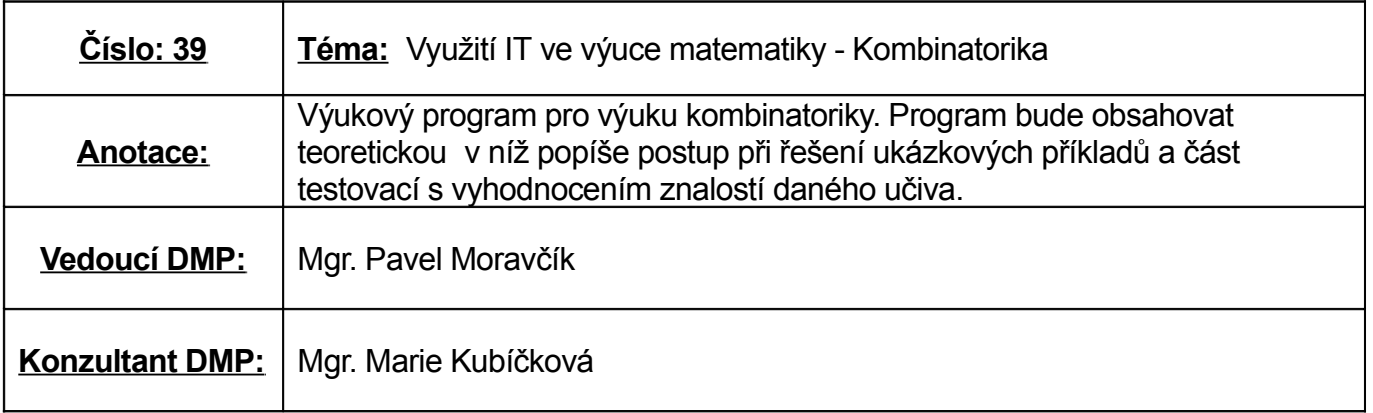

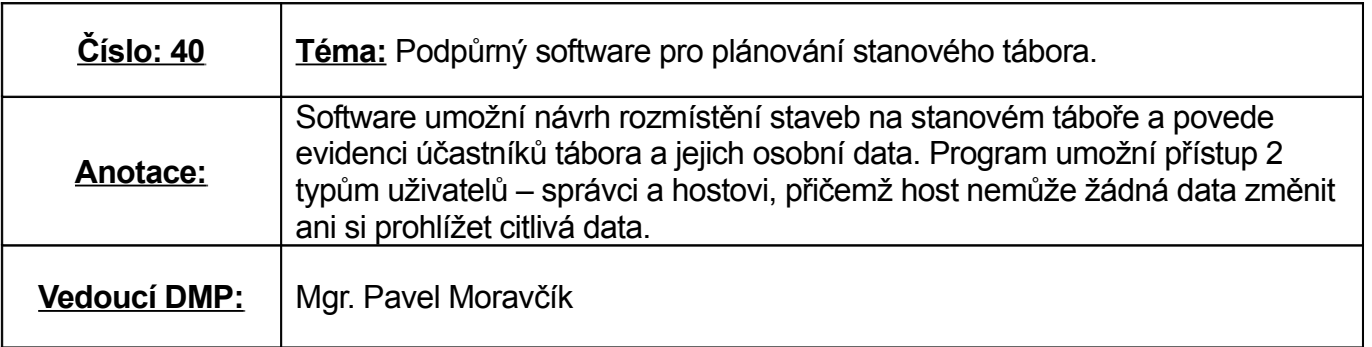

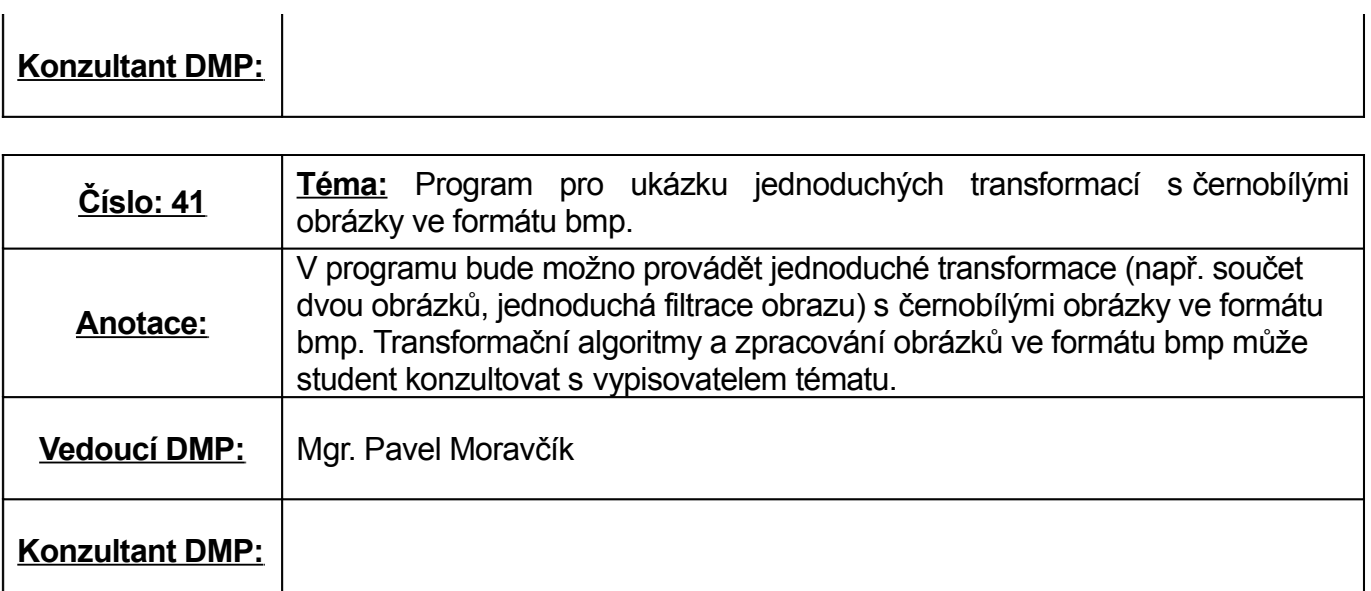

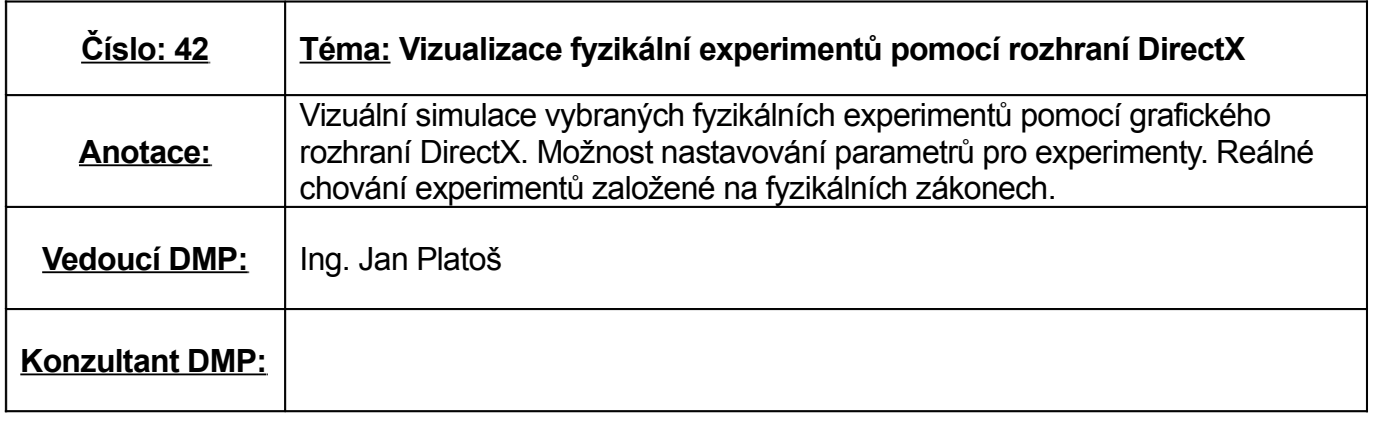

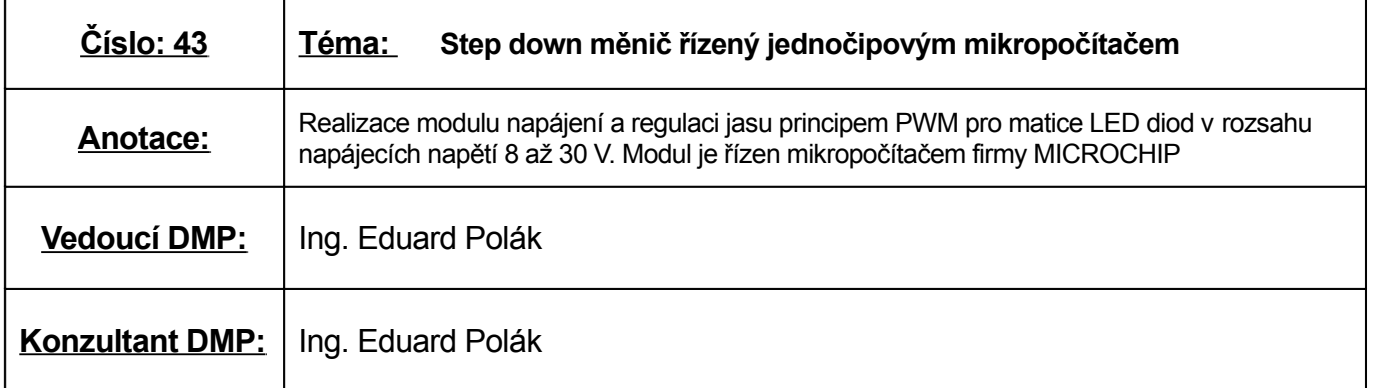

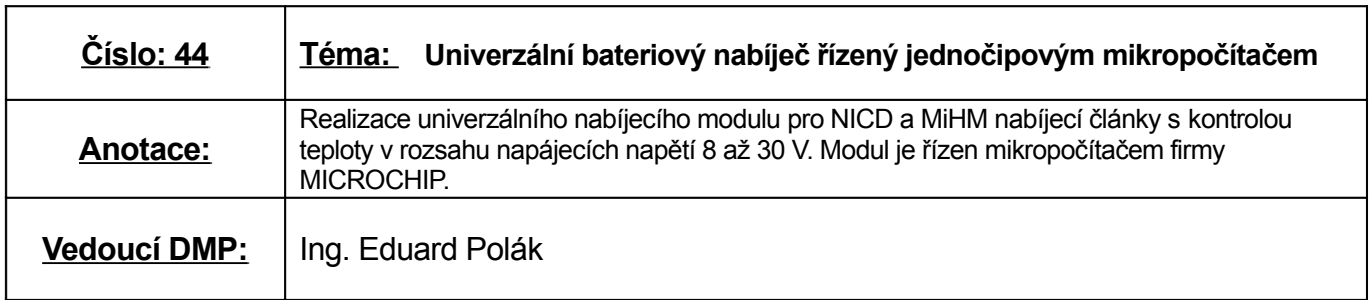

**Konzultant DMP:** Ing. Eduard Polák

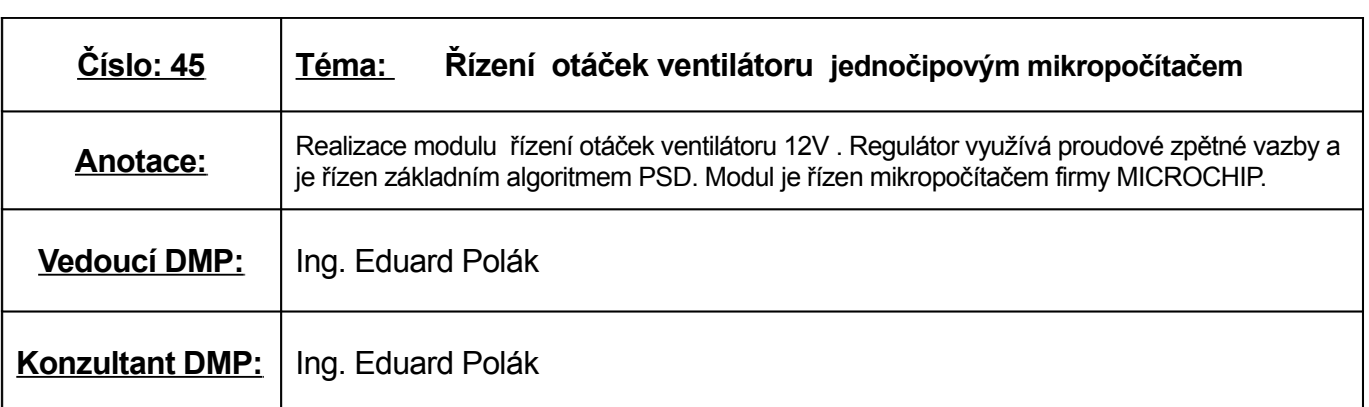

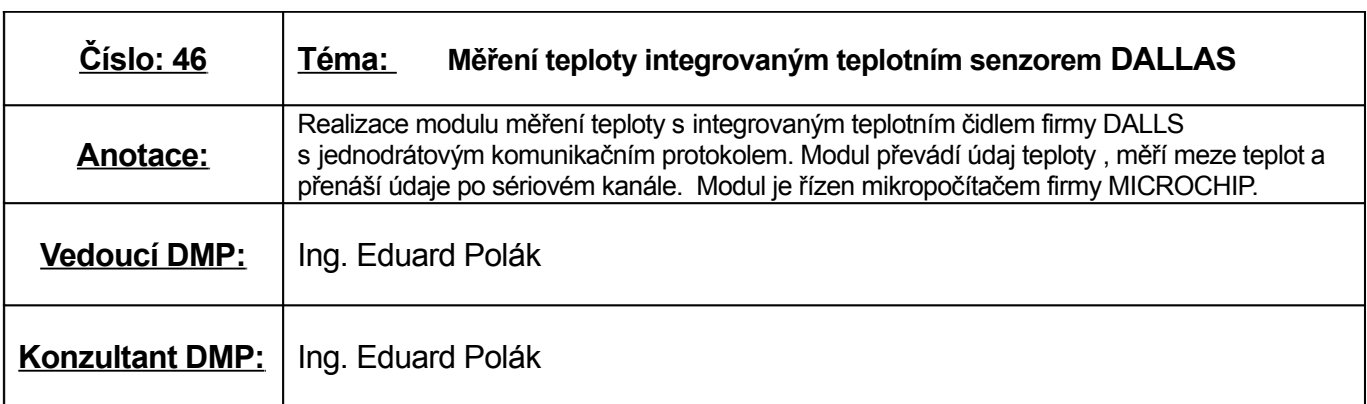

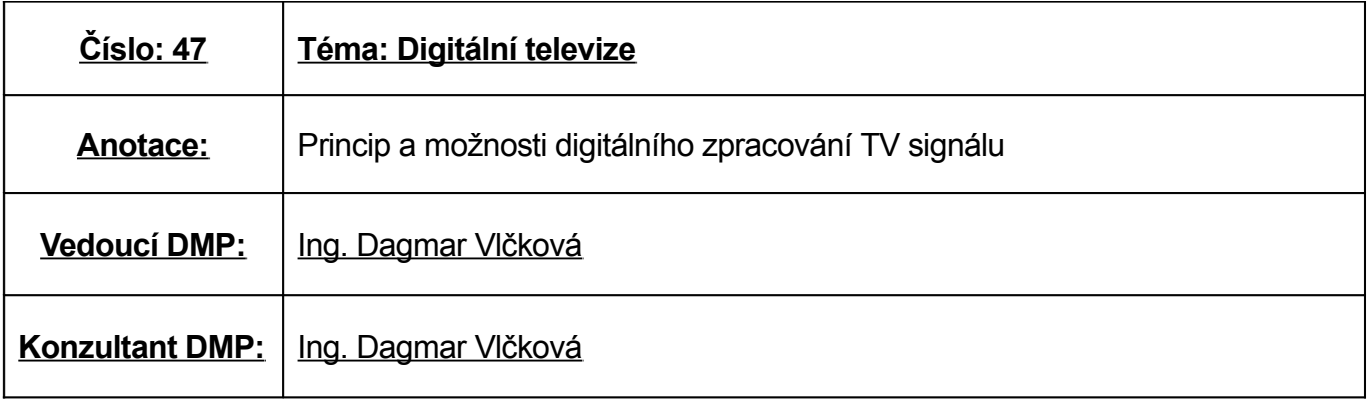

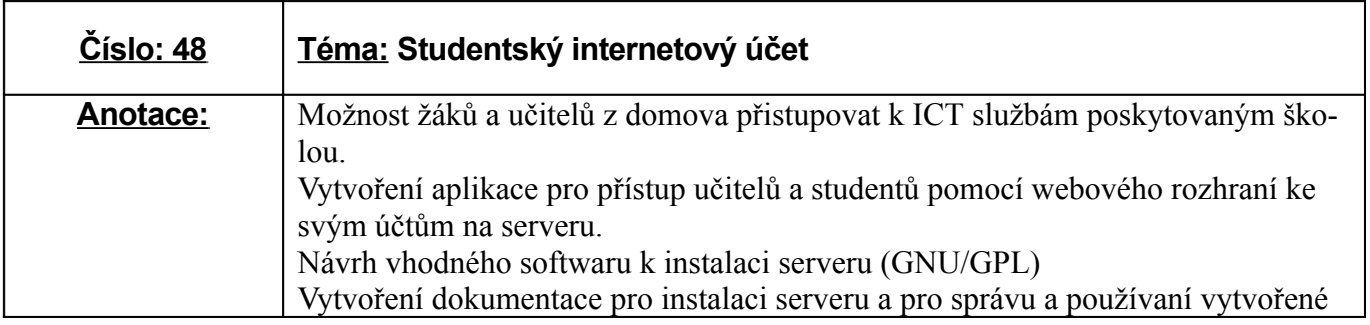

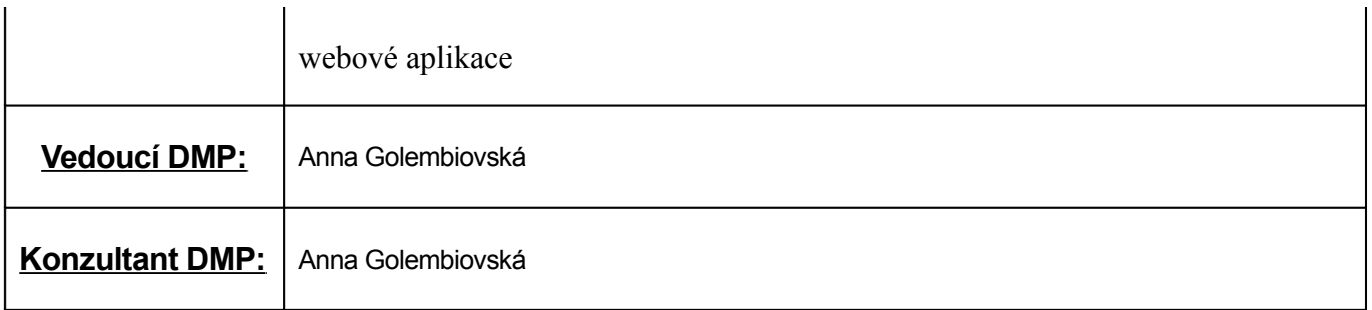

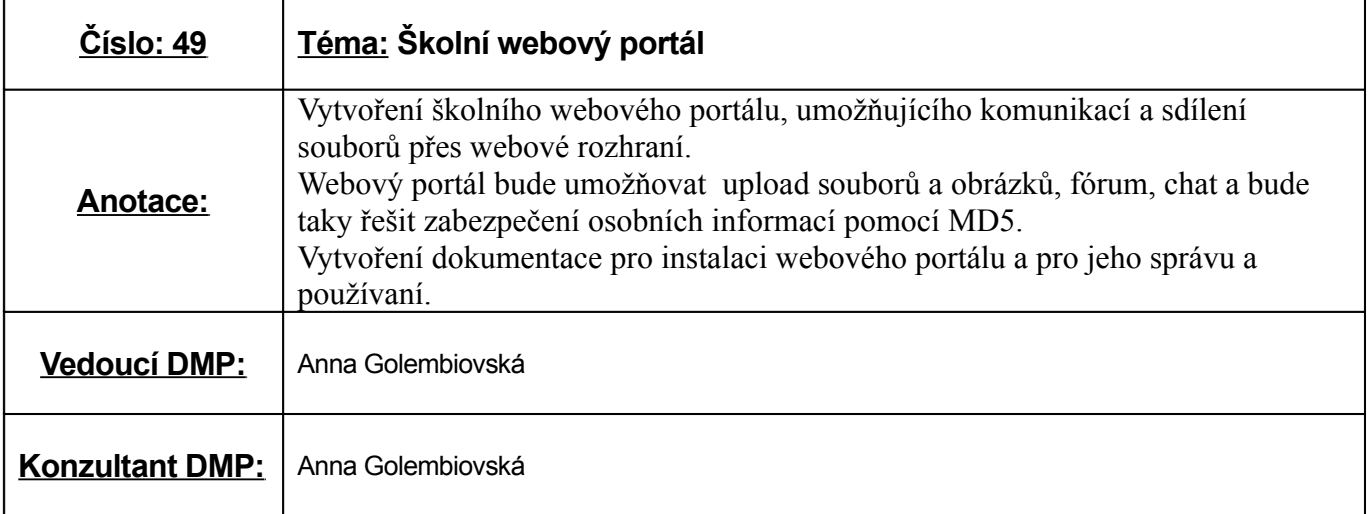

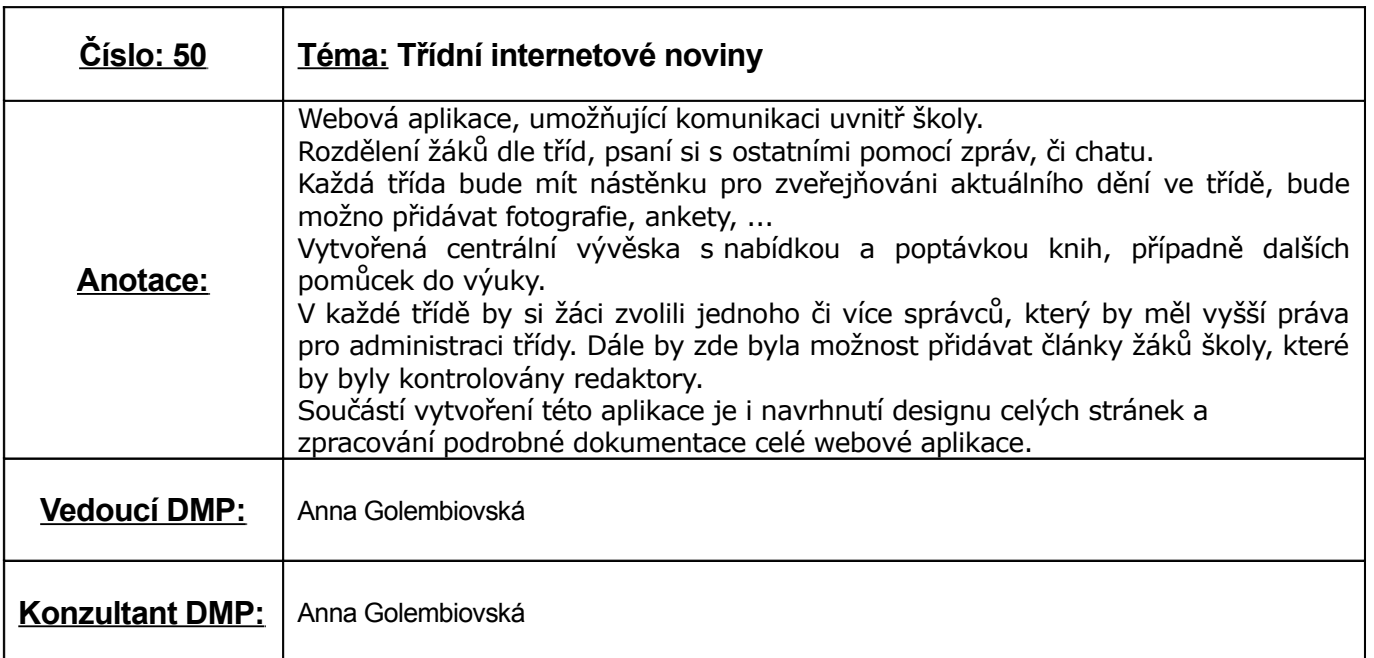

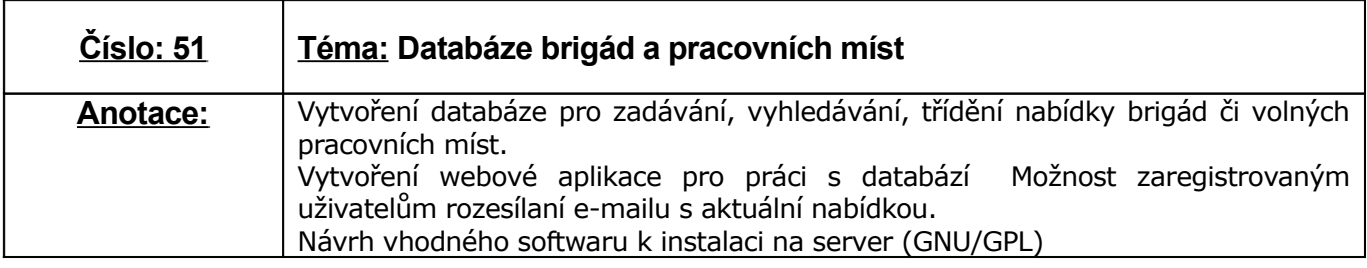

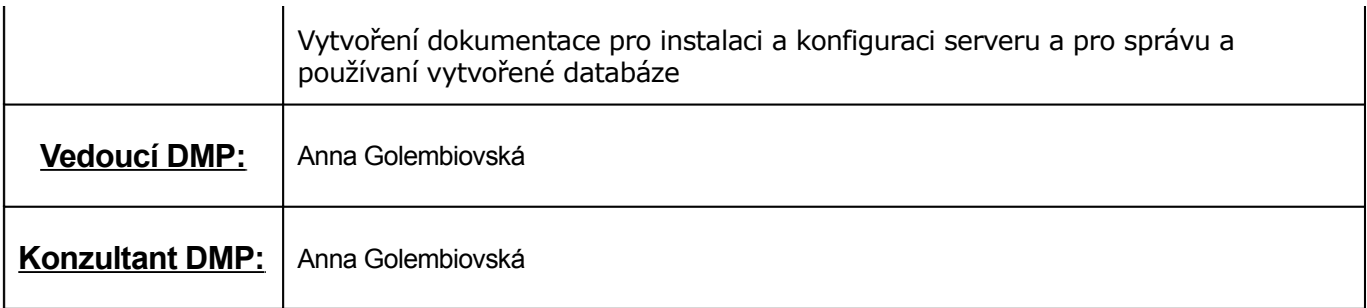

Ť

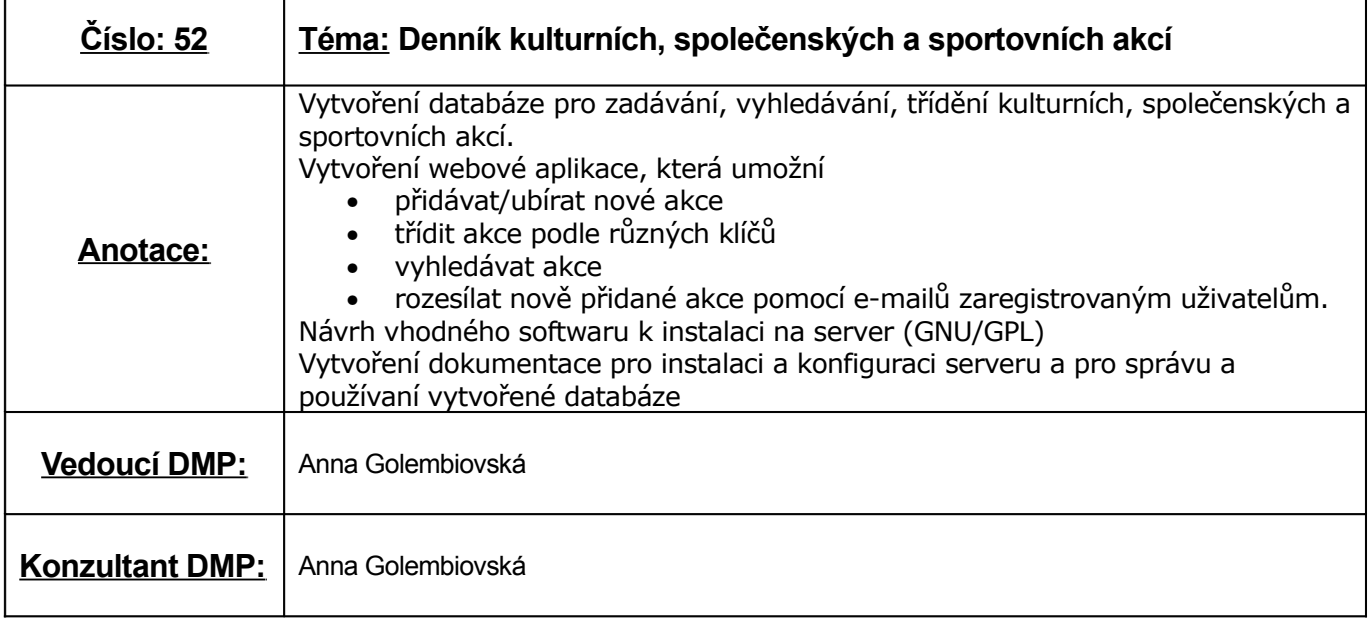

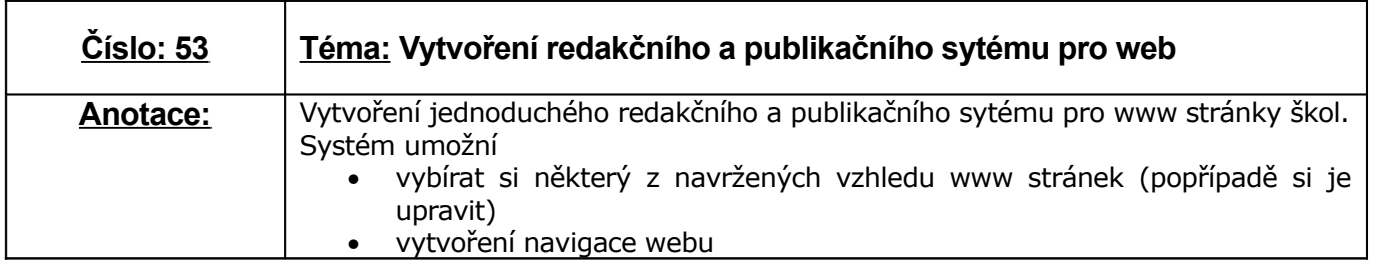

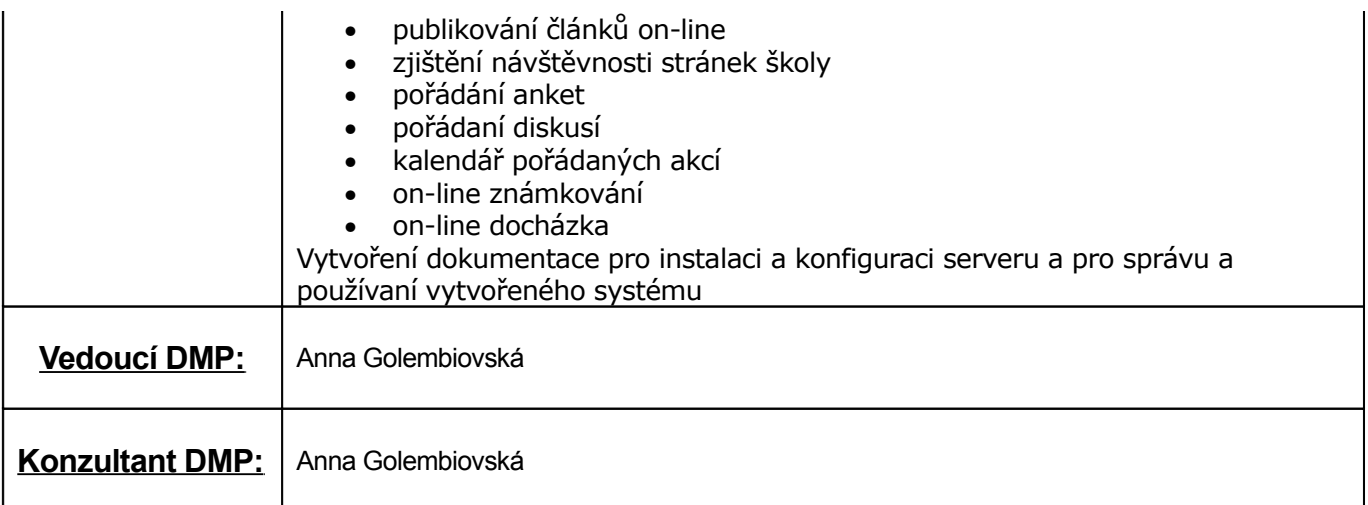

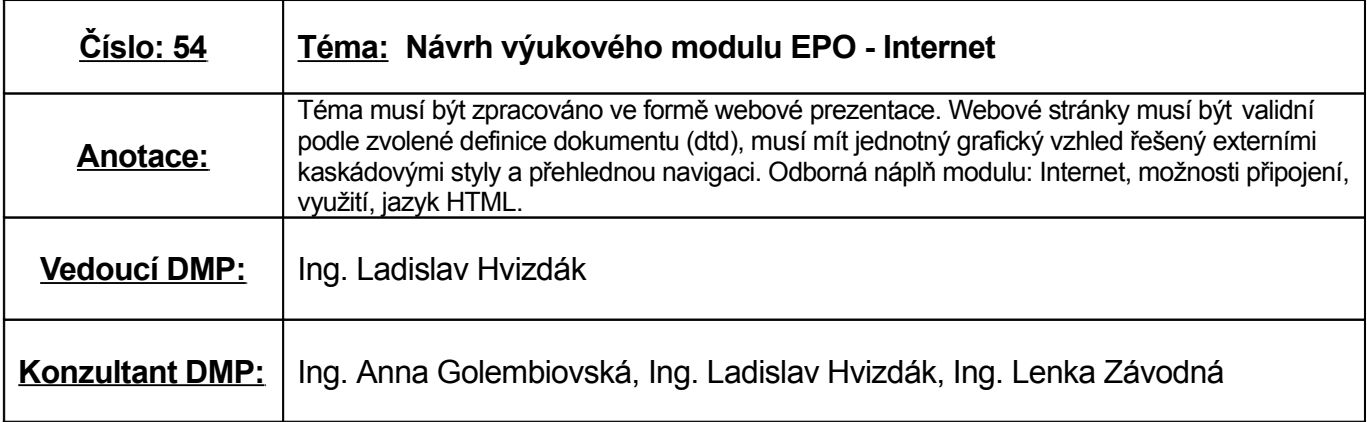

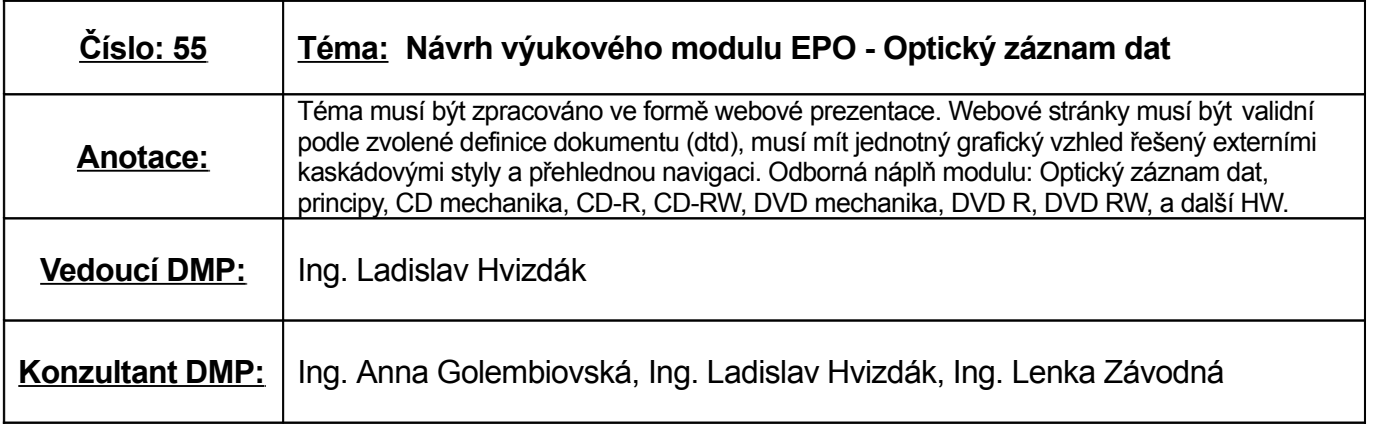

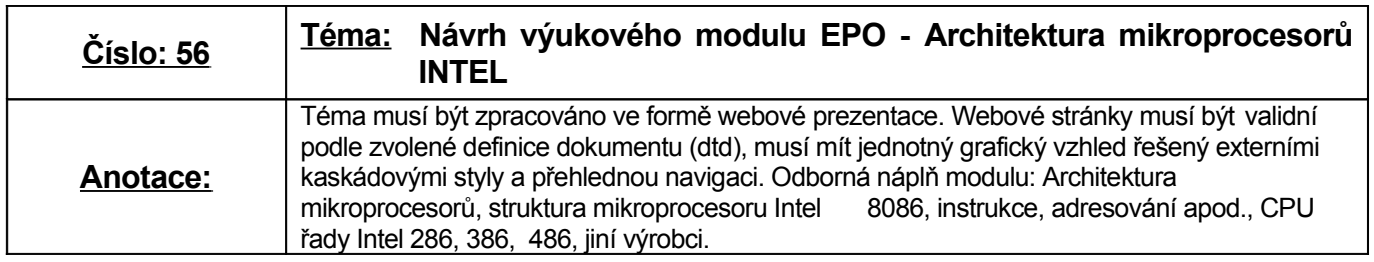

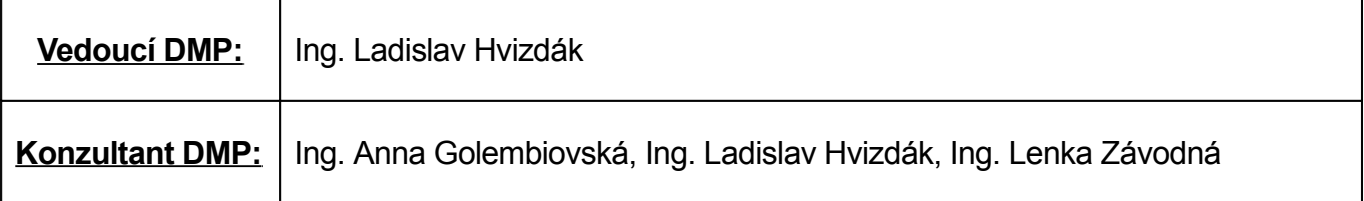

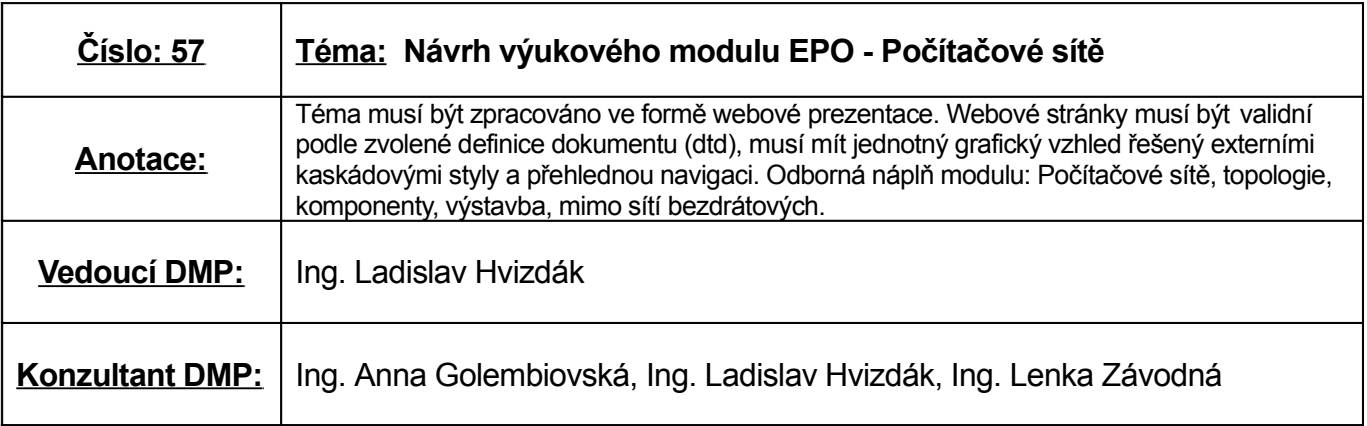

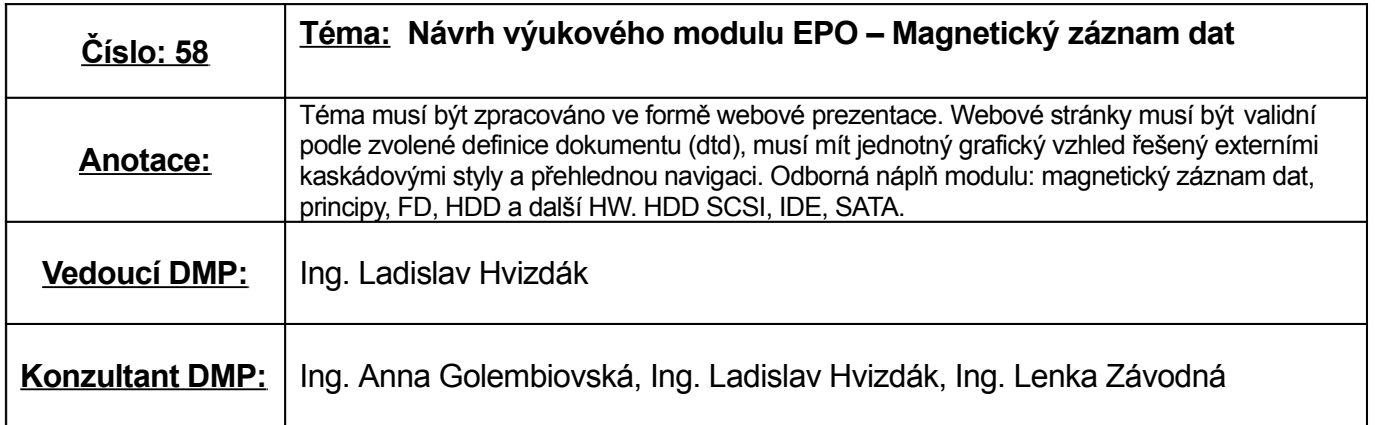

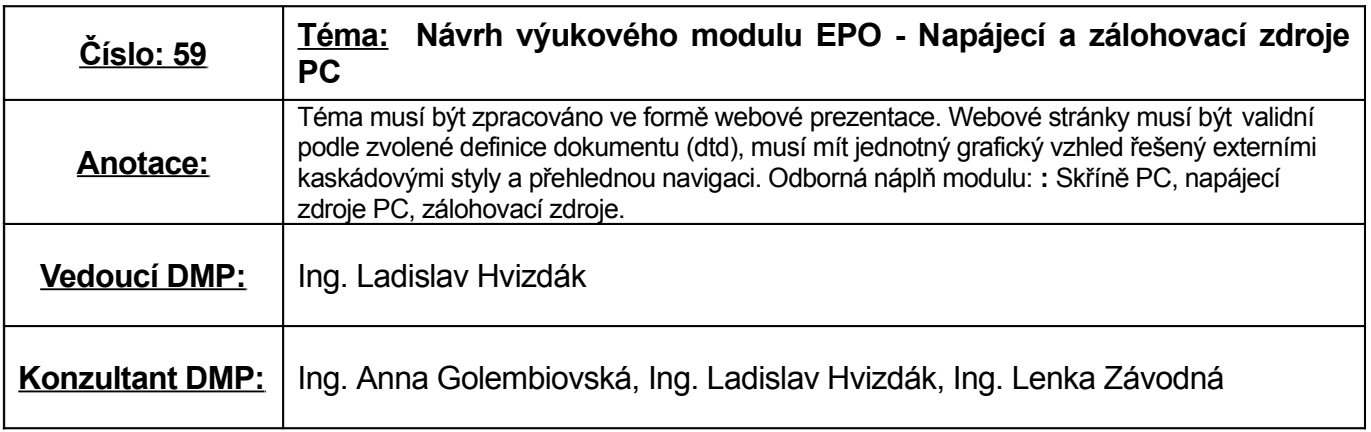

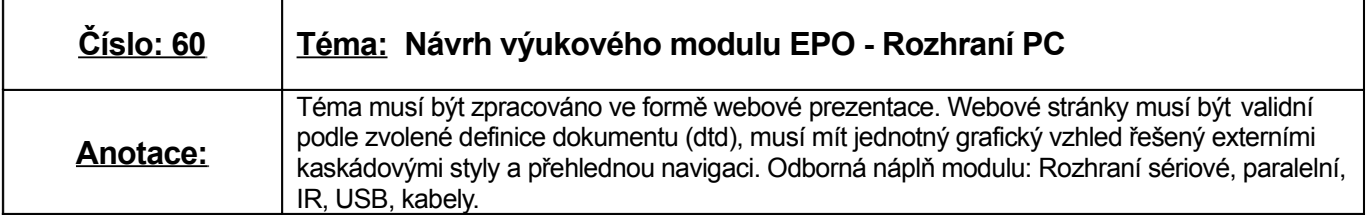

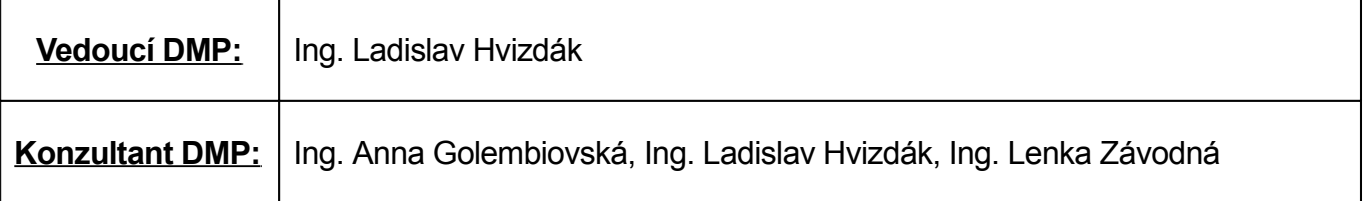

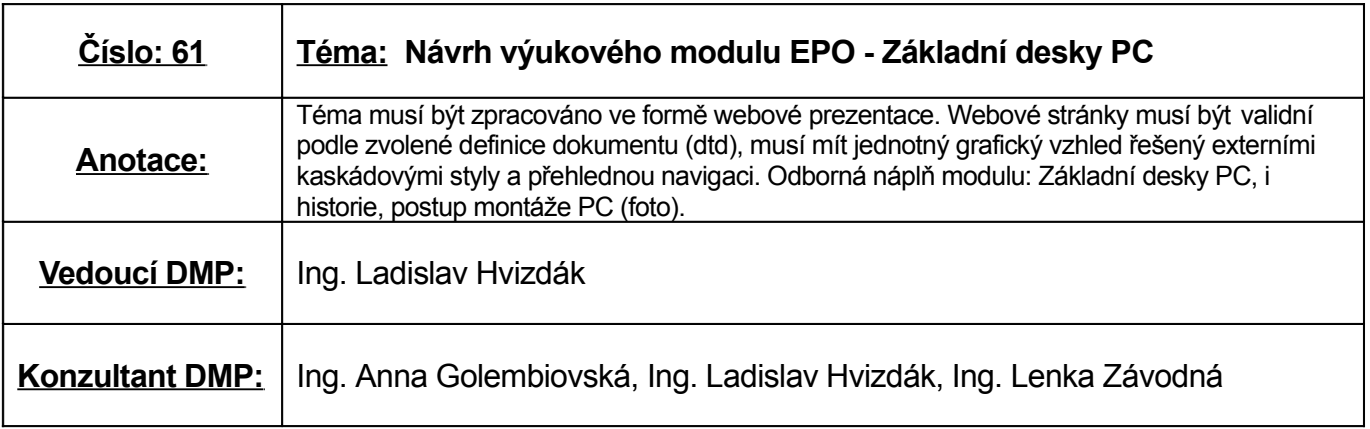

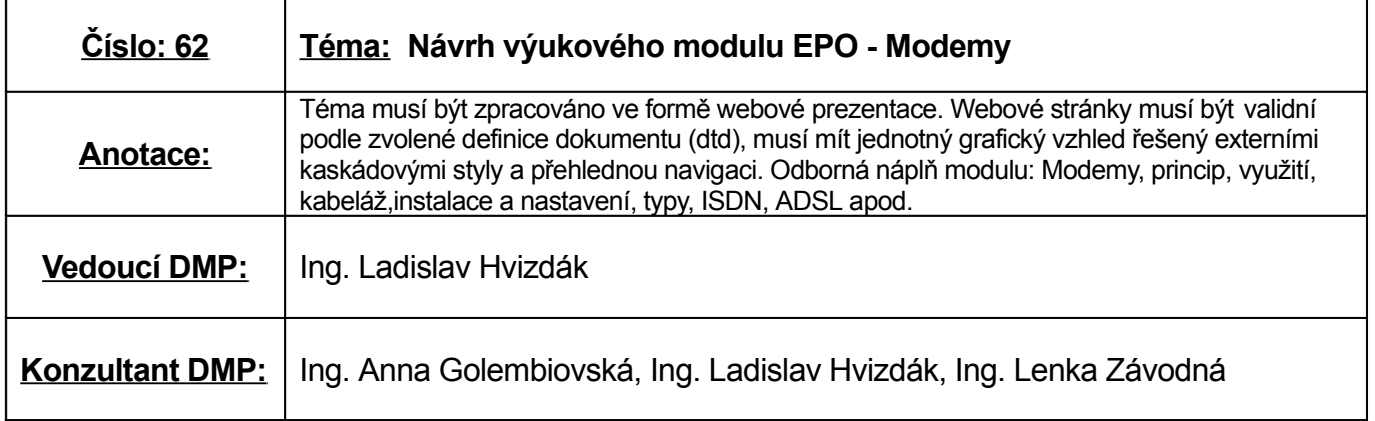

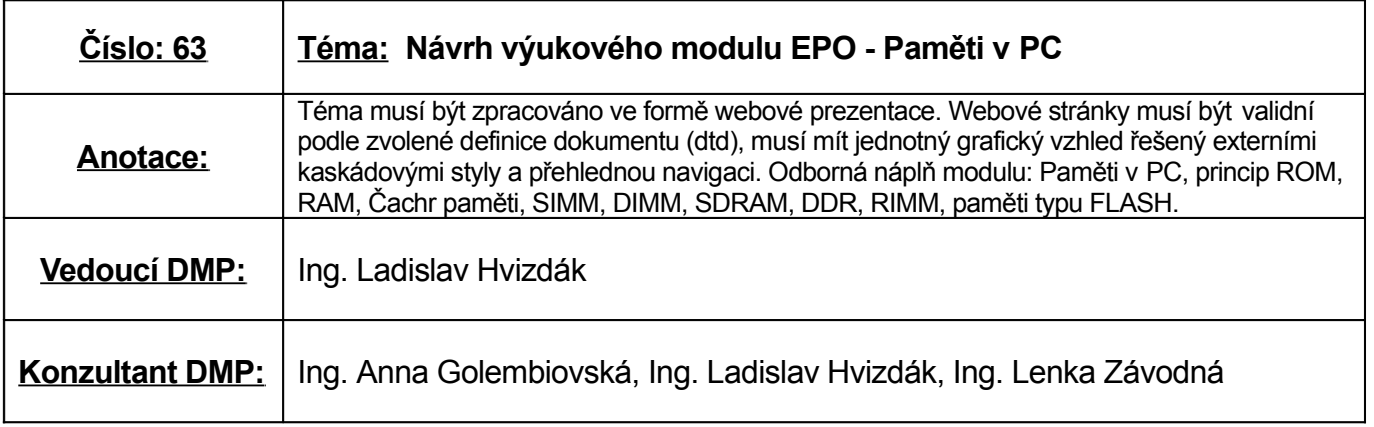

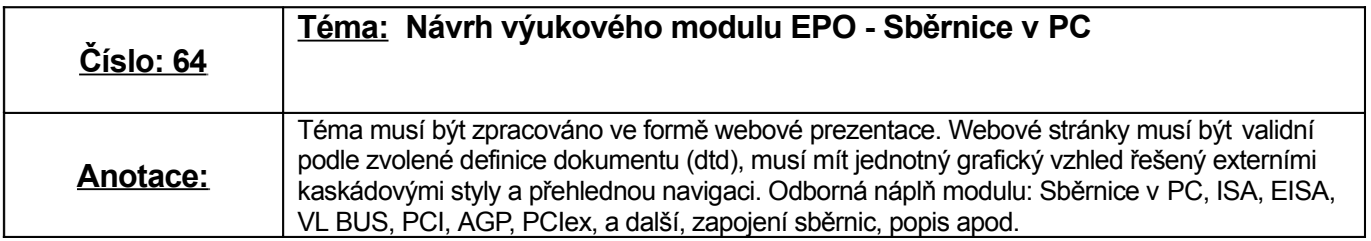

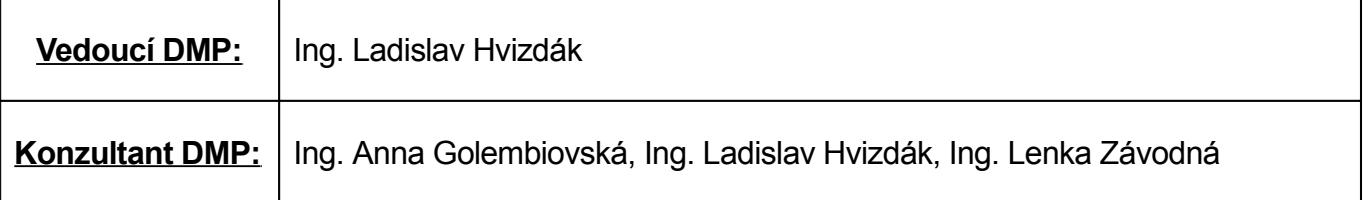

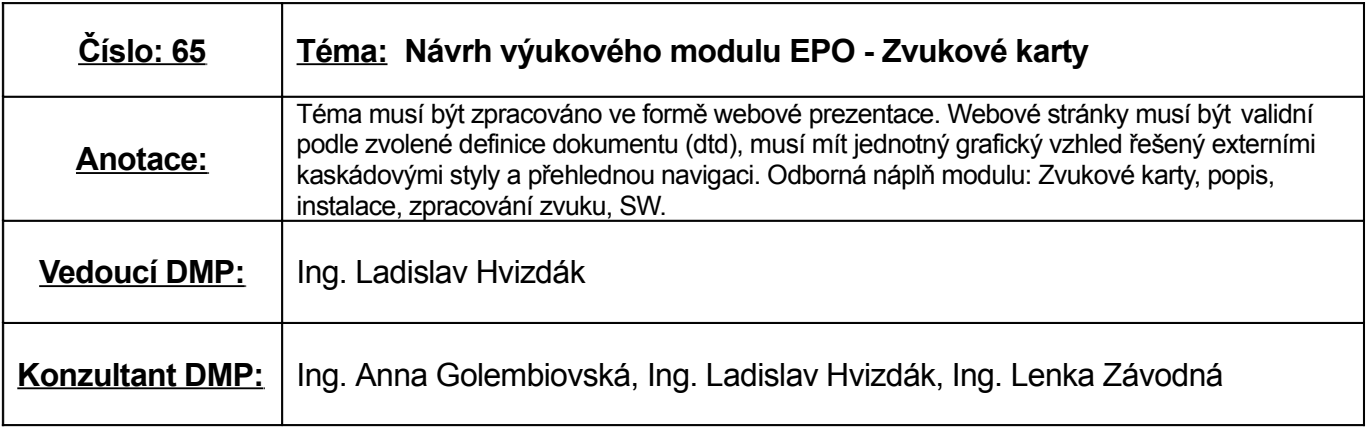

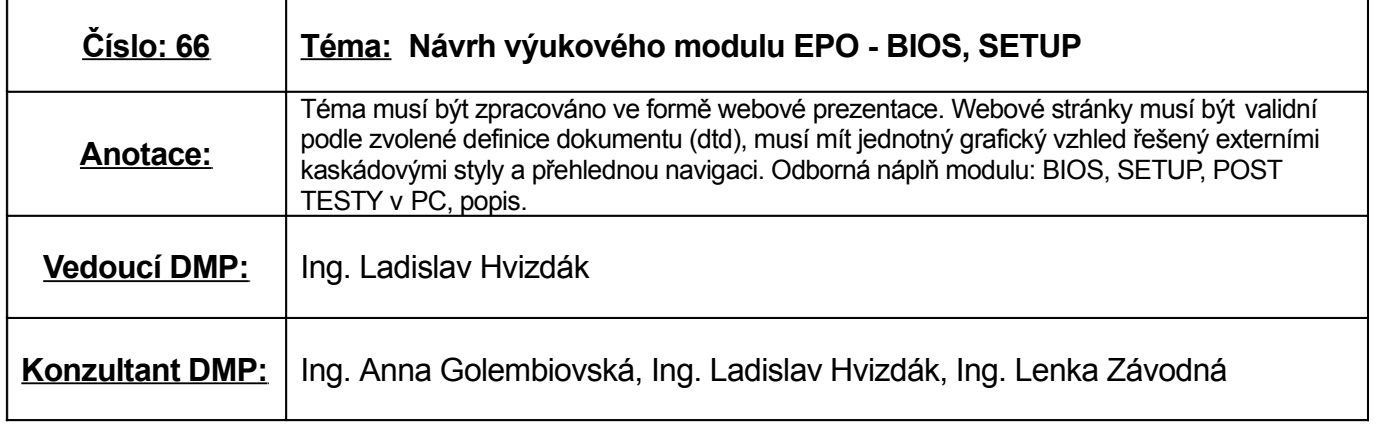

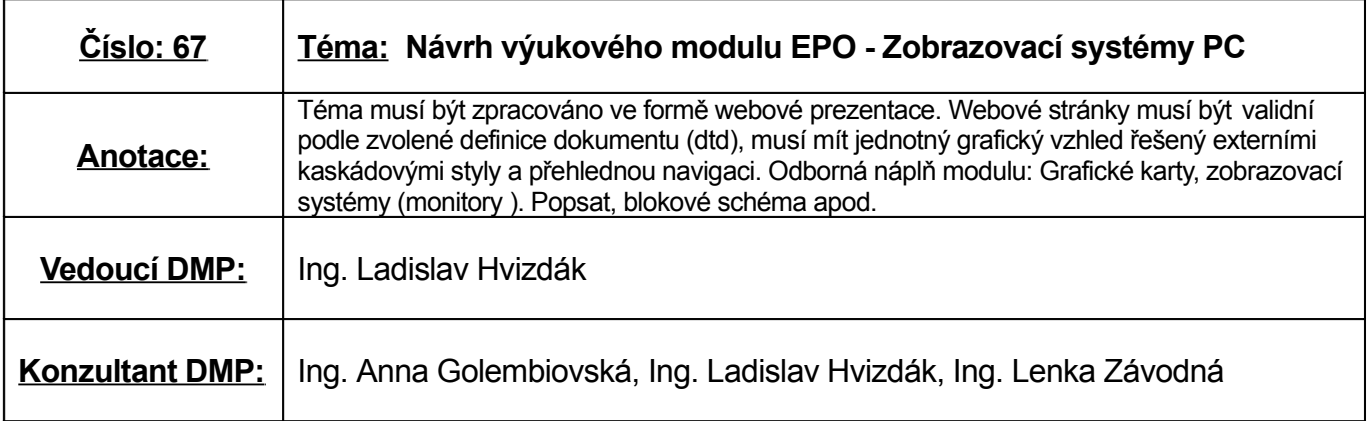

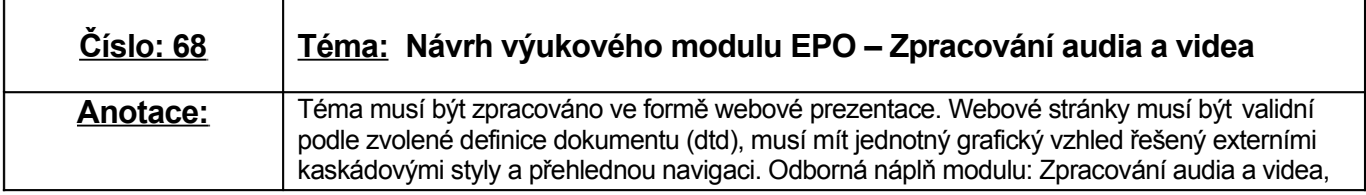

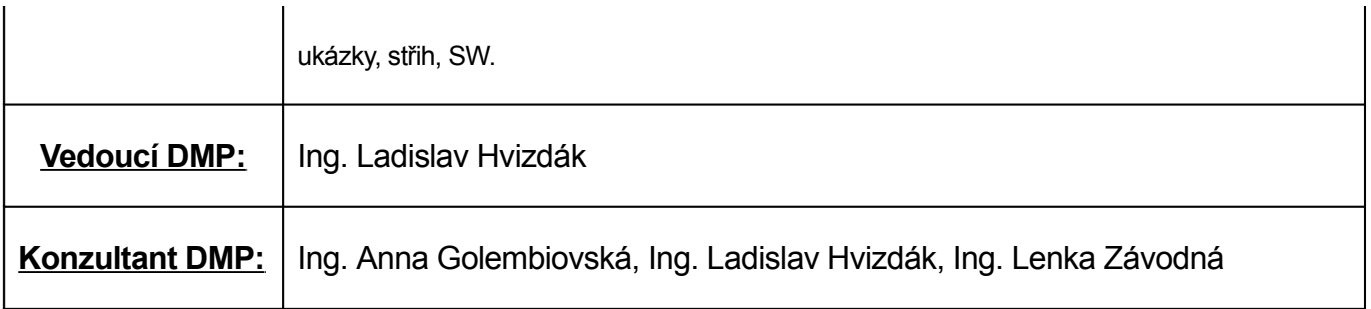

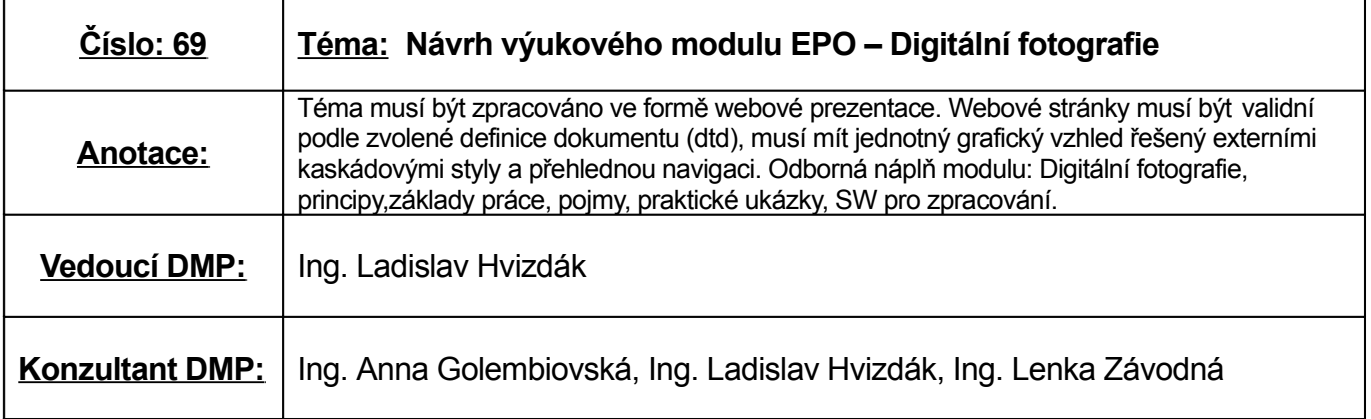

Projednáno v předmětové komisi dne 4. 10. 2006

Schváleno ředitelem školy dne: 5. 10. 2006

RNDr. Vladimír Maňas ředitel školy